Financement des études médico économiques : comprendre le fonctionnement des différents outils Medicen Paris 27 Septembre 2018

# Evaluation médico-économique des stratégies diagnostiques et thérapeutiques **Pr Robert Launois**

REES France : Réseau d 'Evaluation en Economie de la Santé 28, Rue d'Assas - 75006 PARIS -  $\mathbb{R}$  01 44 39 16 90 – E-mail: launois.reesfrance@wanadoo.fr

**http://www.rees-france.com**

#### AME : Un Lien entre Science & Décision

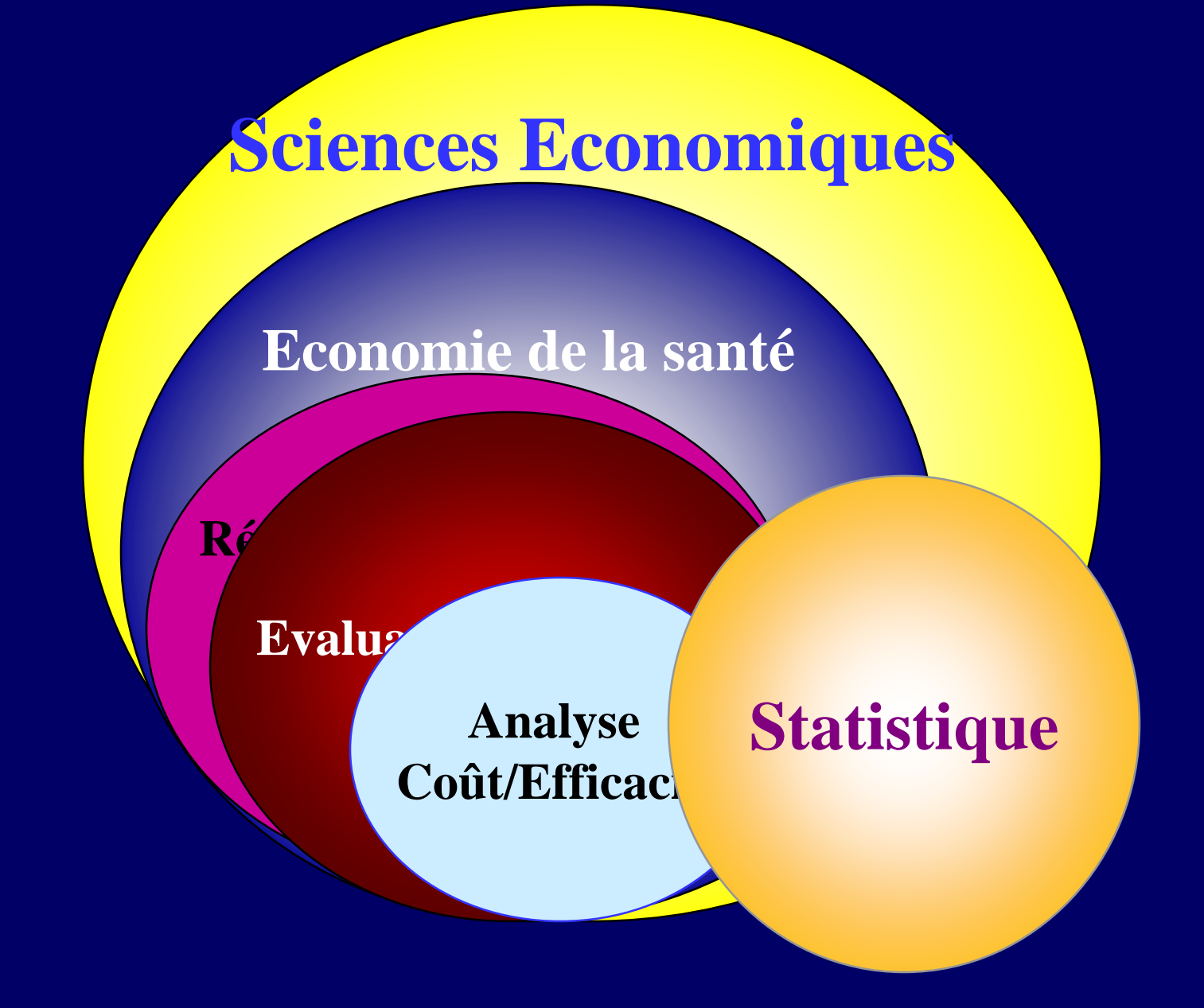

# On a mis Combien? Pour Obtenir Quoi ?

- Quelle Quantité d'effet ?
- Quels besoins de financement?
- Quel est l'effort socialement acceptable?

# A Quoi Sert un Biomarqueur?

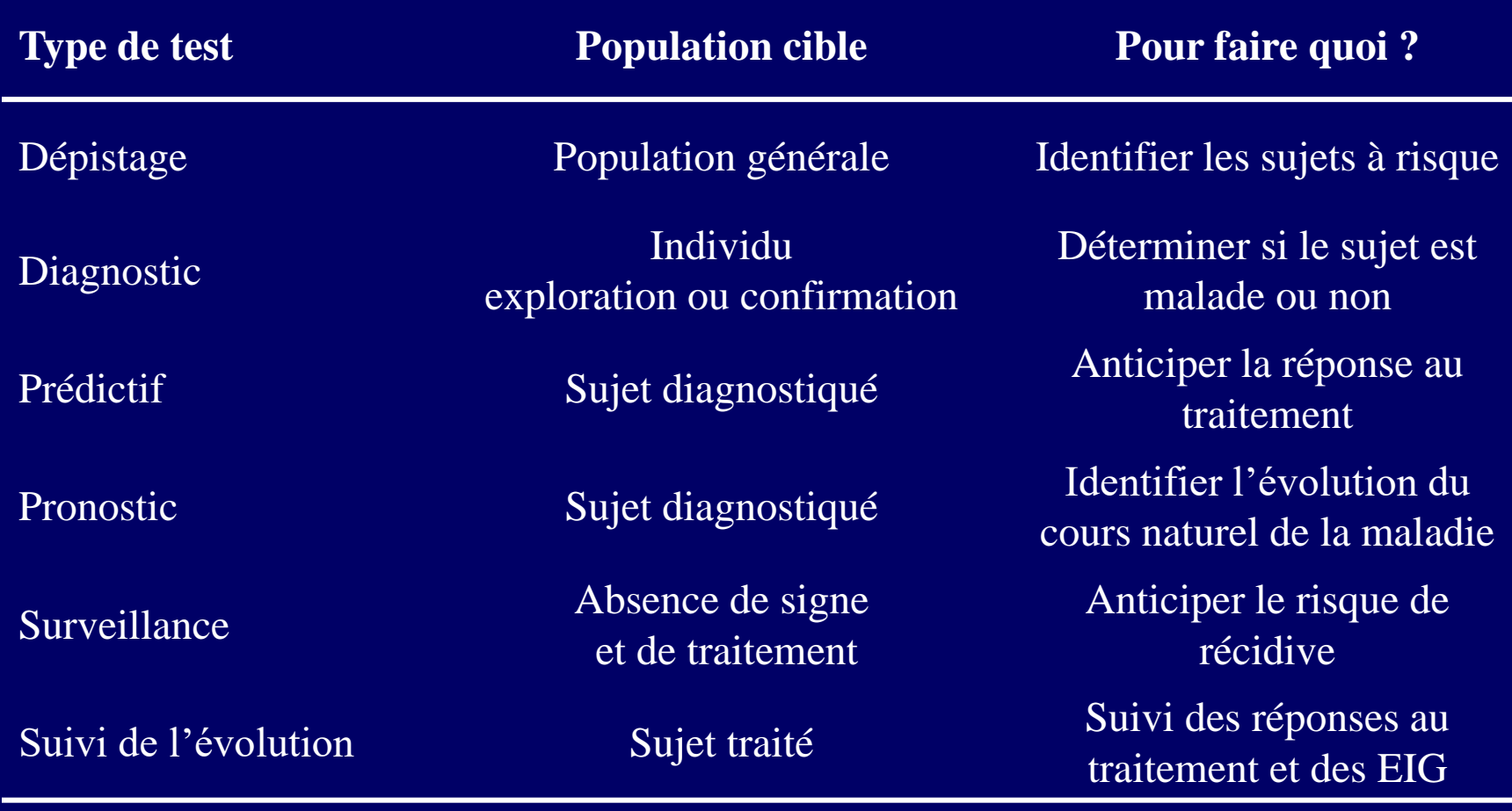

# Choisir le Bon Design

- Essai « de comparaison de stratégies (St) »
	- $-$  Randomisation  $St + biomarqueur$  et St sans biomarqueur
	- Comparaison ensemble résultats avec et sans biomarqueur
- Essai ciblé
	- Détermination du statut du biomarqueur sur tous les pts
	- Sur les seuls T+ randomisation : txt innovant vs standard
- Essai stratifié
	- Stratification selon le statut
	- Sur T+ T- double randomisation : txt innovant vs standard

# Schémas d'étude avec Biomarqueurs (1)

**Schéma d'étude « Comparaison de Stratégies »**

**Schéma d'étude « ciblé » par construction sur les marqueurs (+)**

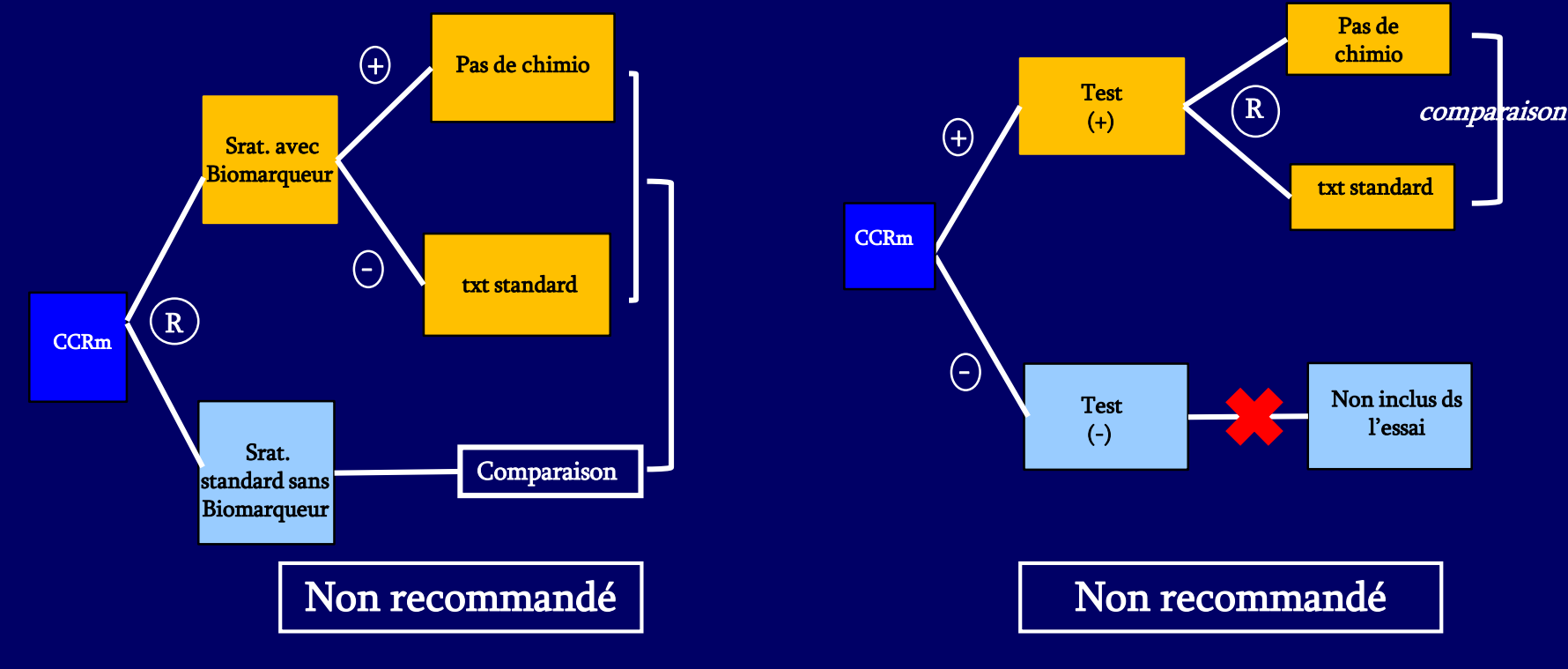

 $R = randomisation$ 

# Schéma d'Étude de Référence

étude « stratifiée » en fonction du statut du biomarqueur

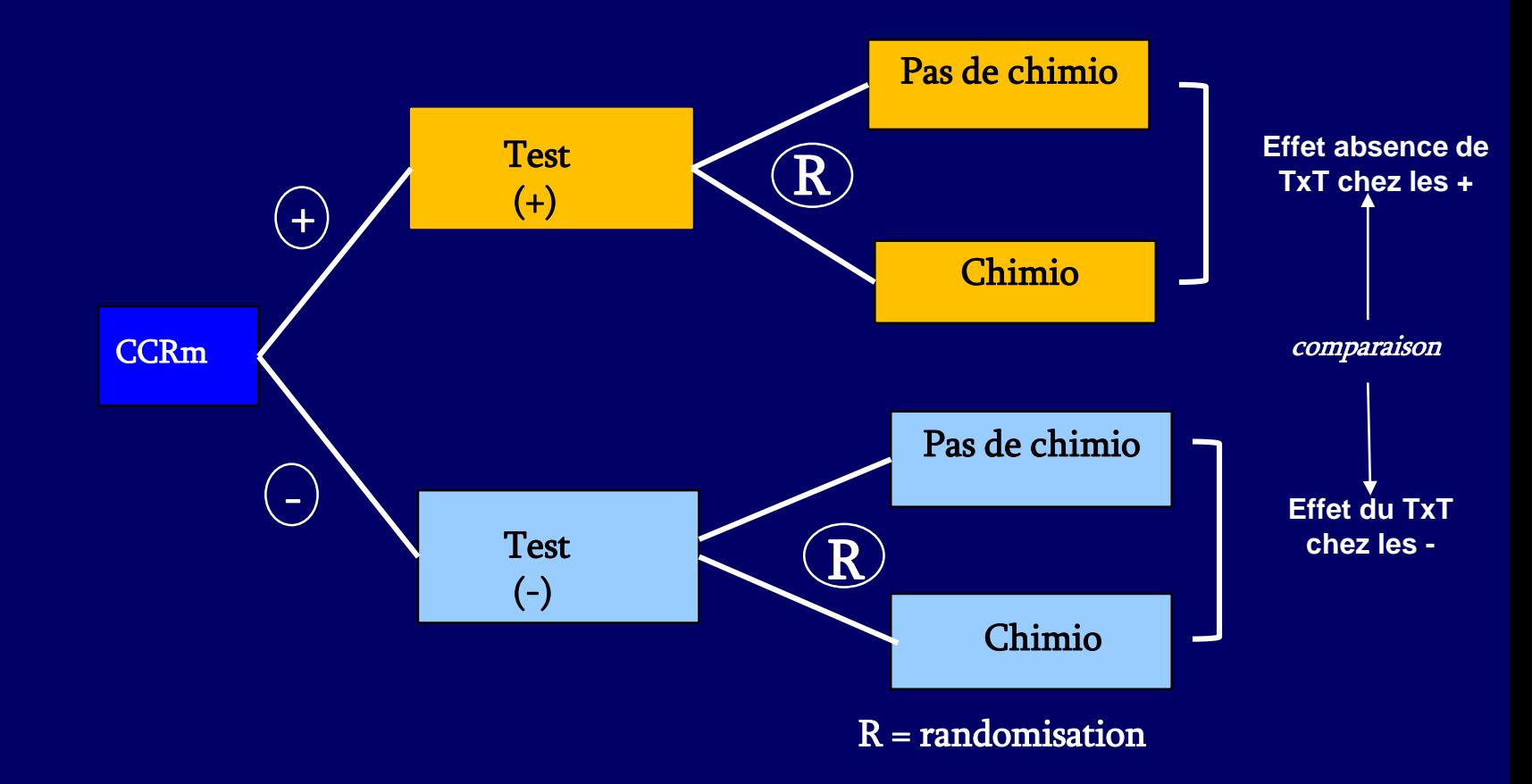

### Les Recommandations de la HAS

- *In fine*, le design de comparaison des stratégies comme le design ciblé suppose implicitement, mais sans preuve que la négativité du marqueur **(-) révèle une absence d'utilité clinique** aussi bien d'un traitement que d'une absence de traitement chez les patients non répondeurs
- Le risque est de conclure à tort qu'il ne faut pas faire bénéficier ces patients du biomarqueur , alors qu'il aurait pu permettre
	- − En cas d'administration d'une 1 ère ligne, d'identifier des patients qui auraient été répondeurs au TxT en L1 .
	- − En cas d'abstention thérapeutique possible, d'éviter à des patients à statut négatif de recevoir une chimio qui aurait été pour eux sans utilité.

## Les Indices de Performances Diagnostiques

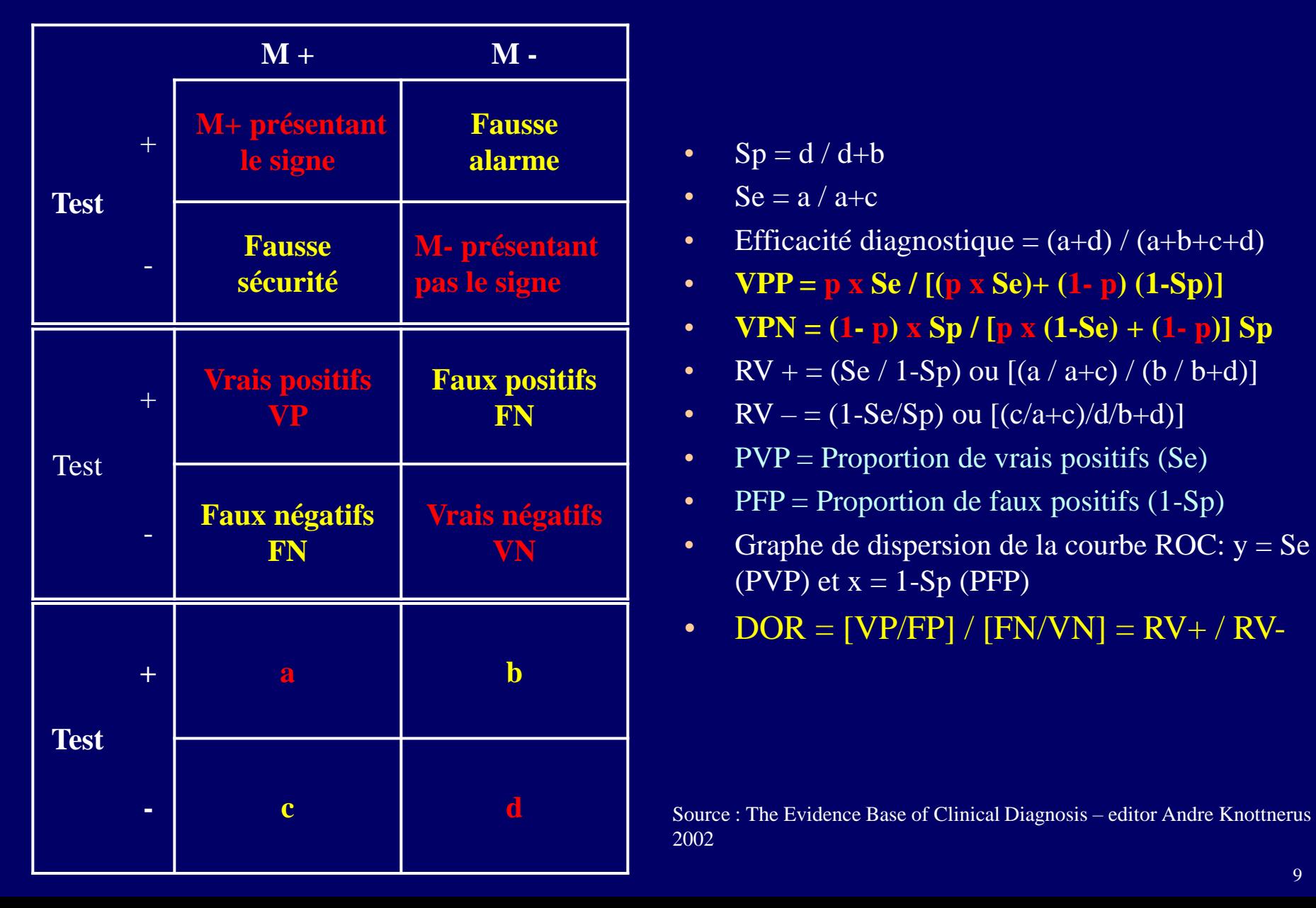

- $Sp = d / d+b$
- $Se = a/a+c$
- Efficacité diagnostique  $= (a+d)/(a+b+c+d)$
- **VPP** =  $p x Se / [(p x Se) + (1-p) (1-Sp)]$
- **VPN** =  $(1-p)$  **x** Sp  $/$  [p **x**  $(1-Se) + (1-p)$ ] Sp
- RV + = (Se / 1-Sp) ou  $[(a / a+c) / (b / b+d)]$
- RV = (1-Se/Sp) ou  $[(c/a+c)/d/b+d)]$
- PVP = Proportion de vrais positifs  $(Se)$
- PFP = Proportion de faux positifs  $(1-Sp)$
- Graphe de dispersion de la courbe ROC:  $y = Se$ (PVP) et  $x = 1$ -Sp (PFP)
- DOR =  $[VP/FP] / [FN/VN] = RV + / RV -$

2002

# Une Étude de Cas

#### Systematic review and bivariate/HSROC random-effect meta-analysis of immunochemical and guaiac-based fecal occult blood tests for colorectal cancer screening

Robert Launois<sup>a</sup>, Jean-Gabriel Le Moine<sup>a</sup>, Bernard Uzzan<sup>b</sup>, Lucia I. Fiestas Navarrete<sup>a</sup> and Robert Benamouzig<sup>b</sup>

**Background Current literature evidences higher accuracy** of immunological (iFOBT) vis-à-vis guaiac-based (gFOBT) fecal occult blood tests for colorectal cancer (CRC) screening. Few well-designed head-to-head comparisons exist.

Aim This meta-analysis assesses the performances of two iFOBTs compared with an established gFOBT using colonoscopy as the gold standard.

Methods We mobilized a bivariate and a hierarchical summary receiver operating characteristic (HSROC) model. Positive likelihood ratio (LR<sup>+</sup>) and negative likelihood ratio  $(LR^{-})$  and diagnostic odds ratios were back-calculated. We constructed bivariate credibility ellipses in the HSROC space and calculated areas under the curve to obtain a global measure of test performance. Estimates are

(88.05). Bivariate credibility ellipses showed OC-Sensor's dominance over Hemoccult (sensitivity: 0.47; 95% credibility interval: 0.37-0.58; specificity: 0.93; 95% credibility interval:  $0.91 - 0.95$ ).

**Conclusion** Our findings support the use of OC-Sensor for CRC detection. The diagnostic estimates obtained may be extended to derive model parameters for economic decision models and to offer insight for future clinical and public health decision making. Our findings could influence the future of FOBTs within the CRC screening arsenal. Eur J Gastroenterol Hepatol 00:000-000 © 2014 Wolters Kluwer Health | Lippincott Williams & Wilkins.

European Journal of Gastroenterology & Hepatology 2014, 00:000-000

Keywords: accuracy, advanced adenomas, bivariate, colorectal cancer, diagnostic test, HSROC, literature review, meta-analysis, QUADAS

# Revue Systématique de la Littérature

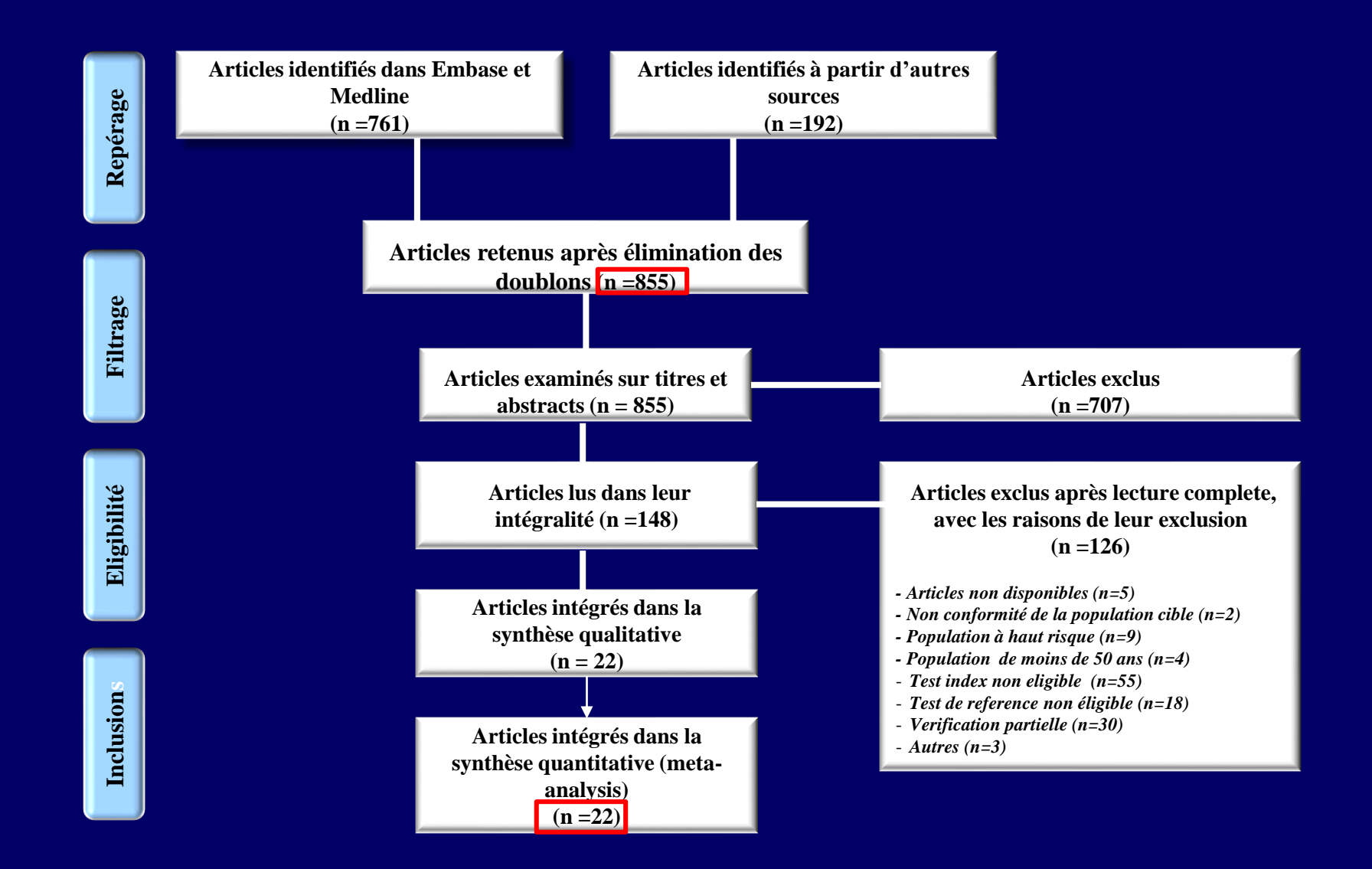

# Appréciation de la Qualité des Études (Quadas 1)

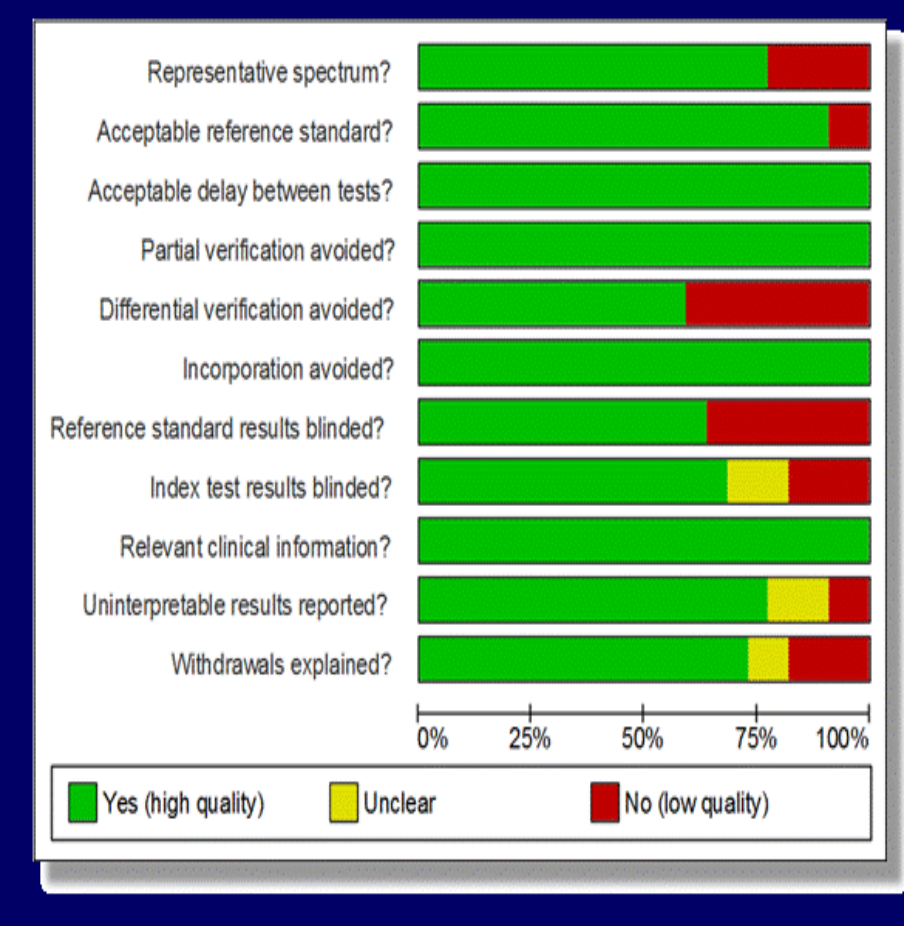

- 1. Représentativité PPt étudiée p/r à la PPt cible?
- 2. Capacité discriminante de l'étalon de référence?
- 3. Intervalles de temps entre les tests OK?
- 4. Biais de vérification sur les seuls m(+) évitée ?
- 5. Investigation index test (+) et (-) avec même std?
- 6. Nouveau test & test de référence indépendants ?
- 7. Analyse du test de référence à l'aveugle
- 8. Analyse du nouveau test à l'aveugle
- 9. Informations cliniques documentés
- 10. Résultats non interprétables documentés
- 11. Raisons des perdus de vue expliquées

Whiting P. The development of QUADAS: a tool for the quality assessment of studies of diagnostic accuracy included in systematic reviews. Medical Research Methodology  $2003$  in Launois et al  $2014$ <sub>2014</sub>

# Analyse Descriptive

#### • **Forest Plot**

- Coordonnées ponctuelles et Intervalles de crédibilité (Cr)
- Présentation cote à cote des données poolées de Se et Sp

#### • **Courbe agrégée de détection du signal (ROC curve)**

- Représentation de couples Se Sp pour # seuils
- Illustration des surfaces de confiance par des bulles

### Forest Plot dans le Dépistage Cancer Colorectal par tests Guaiac et Immunologiques

Cancer

#### **Hemoccult**

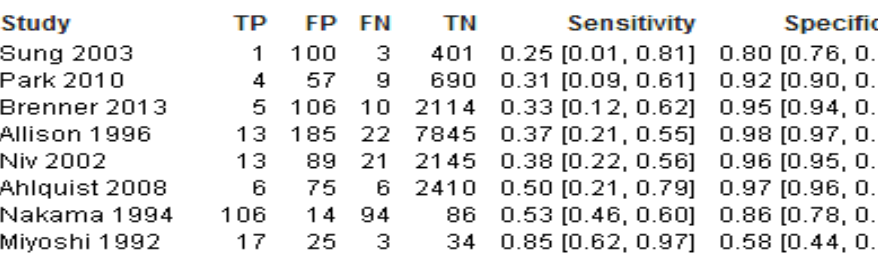

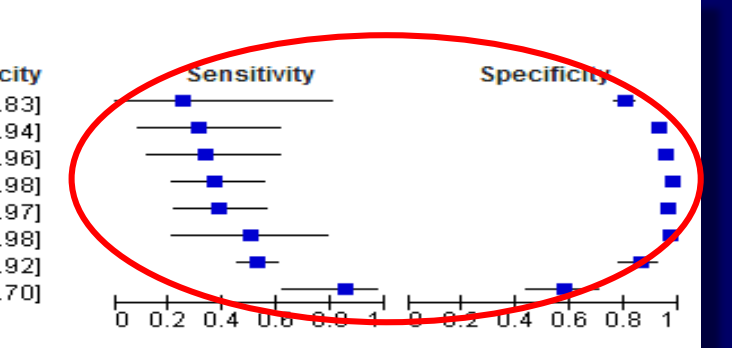

#### **Magstream**

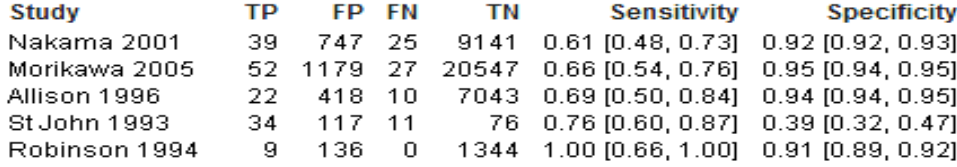

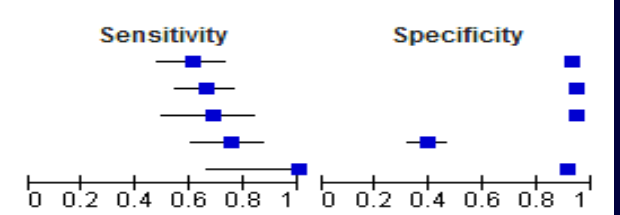

#### **OC Sensor**

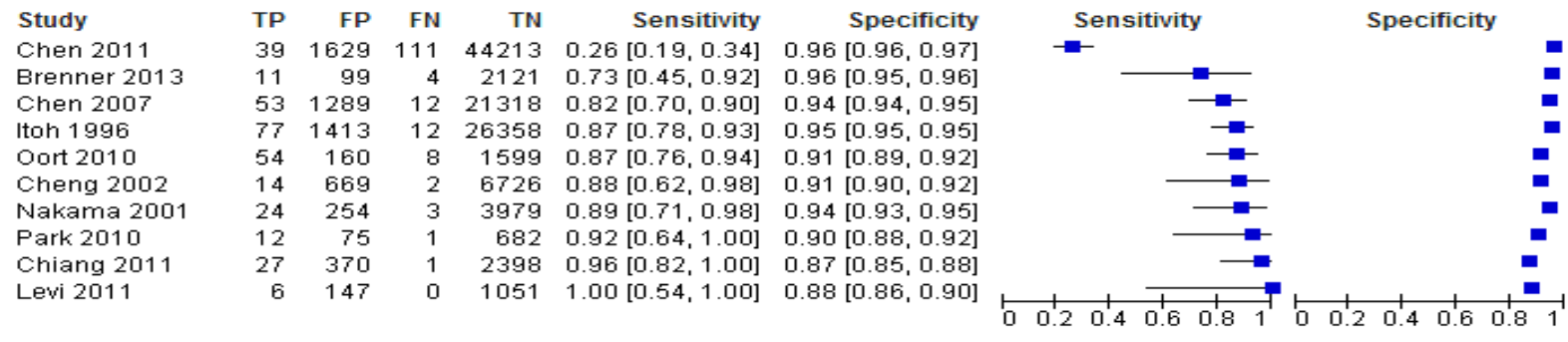

# Origines de la Variabilité Inter-Études des Performances

- Fluctuations d'échantillonnage
- Différences explicites – dans les seuils retenus
- Différences implicites
	- Liées à une variabilité inter-investigateurs
	- Liées à des différences de matériel
- Biais et sous groupes

### Traduction Graphique

Corrélation négative parfaite entre Se et Sp en l'absence de phénomène aléatoire

Corrélation négative parfaite entre Se et Sp lorsque des phénomènes aléatoires existent

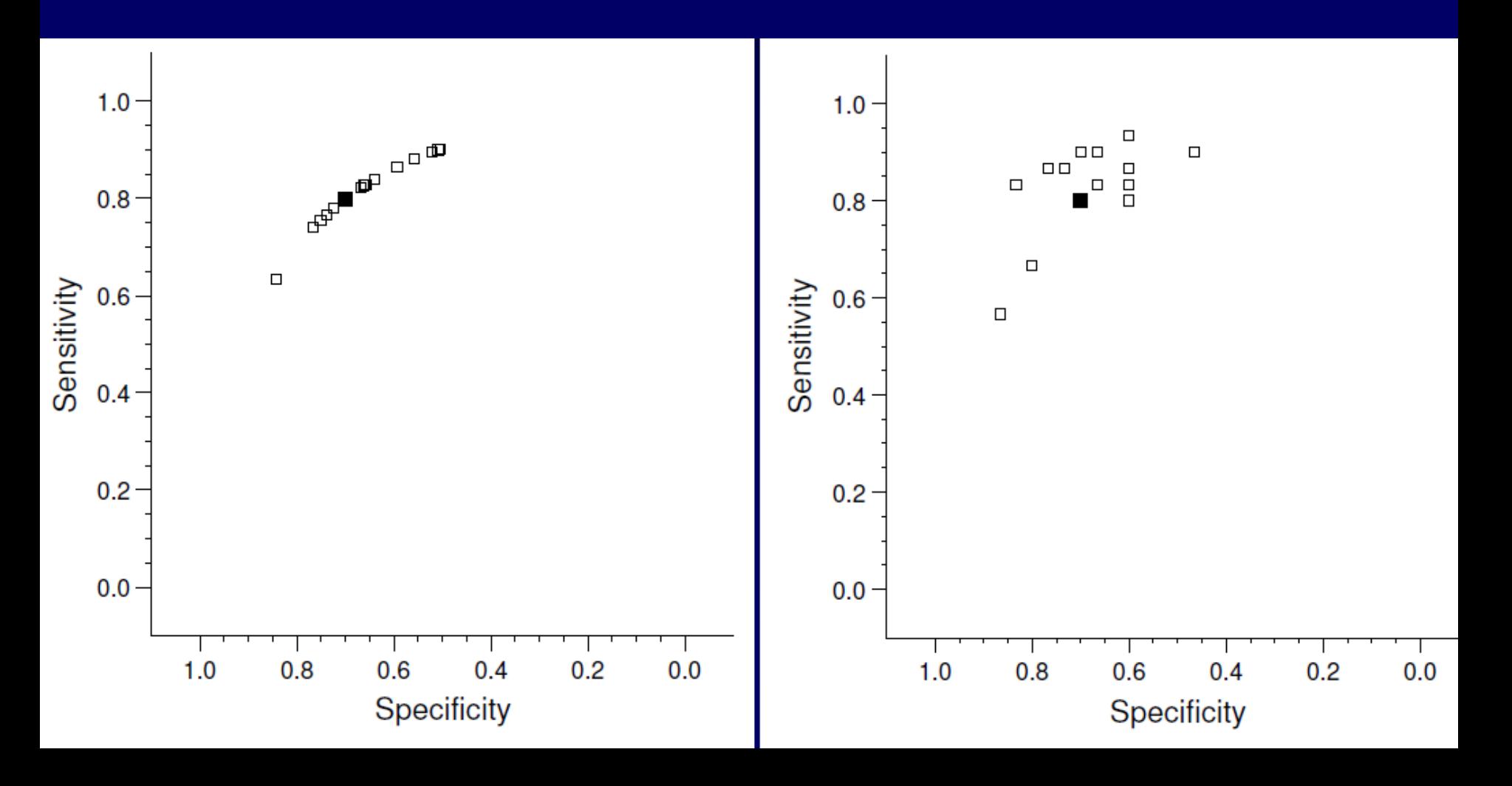

# Modèle Statistique

#### • **Quels Résultats synthétiser?**

- Coordonnées ponctuelles et Intervalles de crédibilité (Cr)
- Présentation côte à côte des données poolées de Se et Sp

#### • **Quel modèle pour dériver la ROC curve synthétique ?**

- Représentation de couples Se Sp pour # seuils, pour # études
- Illustration des surfaces de confiance par des bulles et des ellipses

## Quels Résultats Synthétiser?

- Sensibilité, spécificité
- Valeur prédictive positive et négative
- Rapports de vraisemblance positif et négatif
- Rapports de cotes diagnostiques
- Courbe ROC agrégée

# Choisir Se et Sp dont tous les autres indicateurs sont dérivés

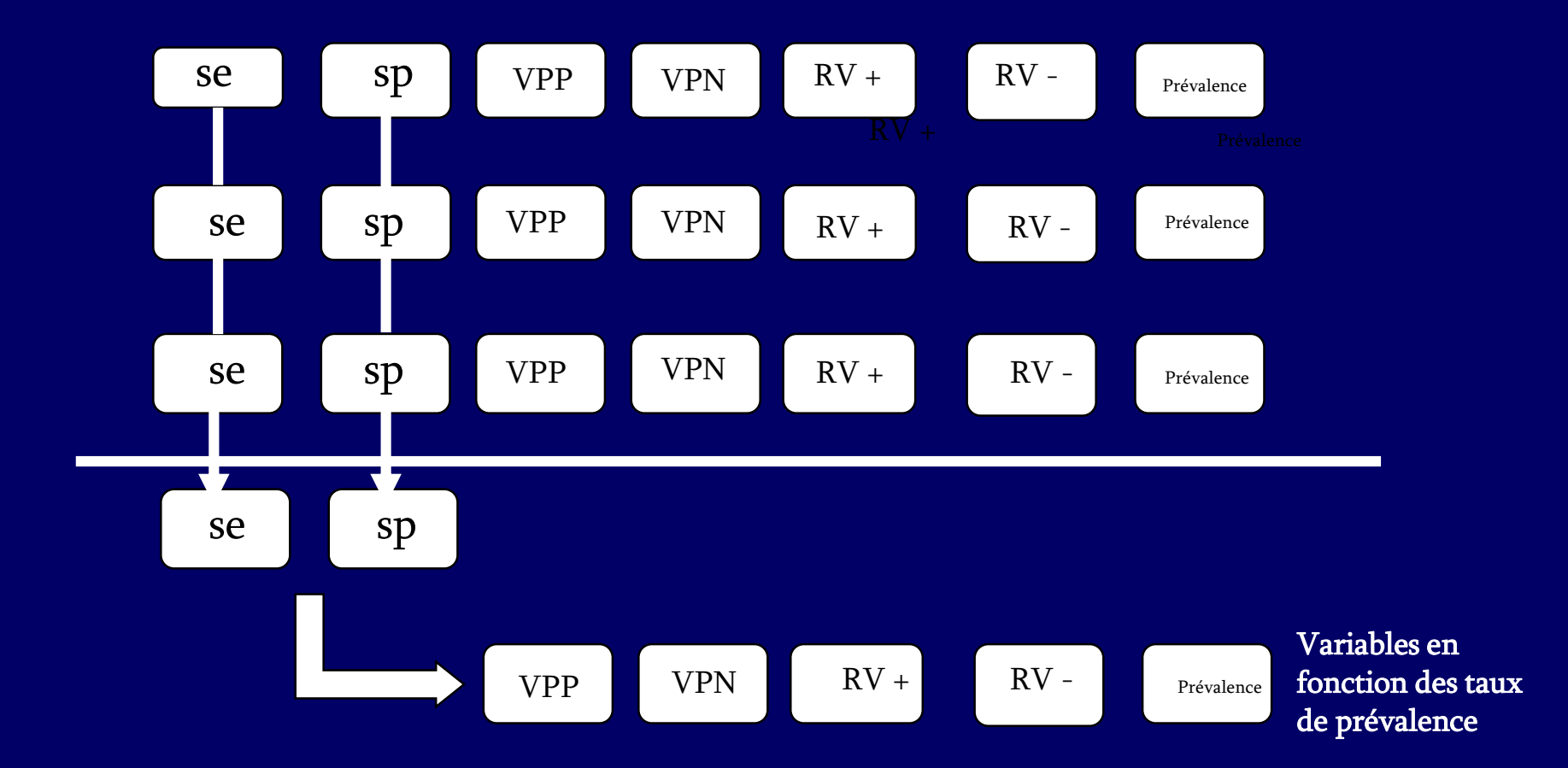

Source : Trikalinos **et al**. Chaptert 8: meta-analysis of test performance when there is a "Gold Standard." J Gen Intern Med. 2012)

## Quel Modèle de Meta Analyse?

• Courbe ROC synthétique de Moss-Littenberg (SROC)

• Courbe ROC synthétique bayésienne hiérarchique (HSROC)

• Méta-analyse Bivariée à effets aléatoires sous WinBUGS

**Moses L E., Shapiro D. Littenberg B. (1993) Combining independent studies of a diagnostic test into a summary ROC curve: data-analytic approaches and some additional considerations.** *Statistics in Medicine.* **12, 1293-316**

**Rutter, C. M. Gatsonis, C. A. (2001) A hierarchical regression approach to metaanalysis of diagnostic test accuracy evaluations.** *Statistics in Medicine.* **20, 2865-84.**

**Gatsonis & Paliwal** *.(* **2006) Meta-Analysis of Diagnostic and Screening Test Accuracy Evaluations: Methodologic Primer,** *Am. J. Roentgenol***; 187:271- 288.**

**Rreima, J. B., Glas, A. S., Ruties et al. (2005) Bivariate analysis of sensitivity and specificity produces informative summary measures in diagnostic reviews.**  *Journal of Clinical Epidemiology.* **58, 982-90**

**Harbord, R. M., Deeks, J. J., Egger, et al (2007) A unication of models for meta-analysis of diagnostic accuracy studies.Biostatistics.8,239-251**

# La « ROC curve Synthétique » de Moss et Littenberg

Moses Stat Med 1993

Ajustement d'une courbe pseudo ROC sur les points représentatifs des études

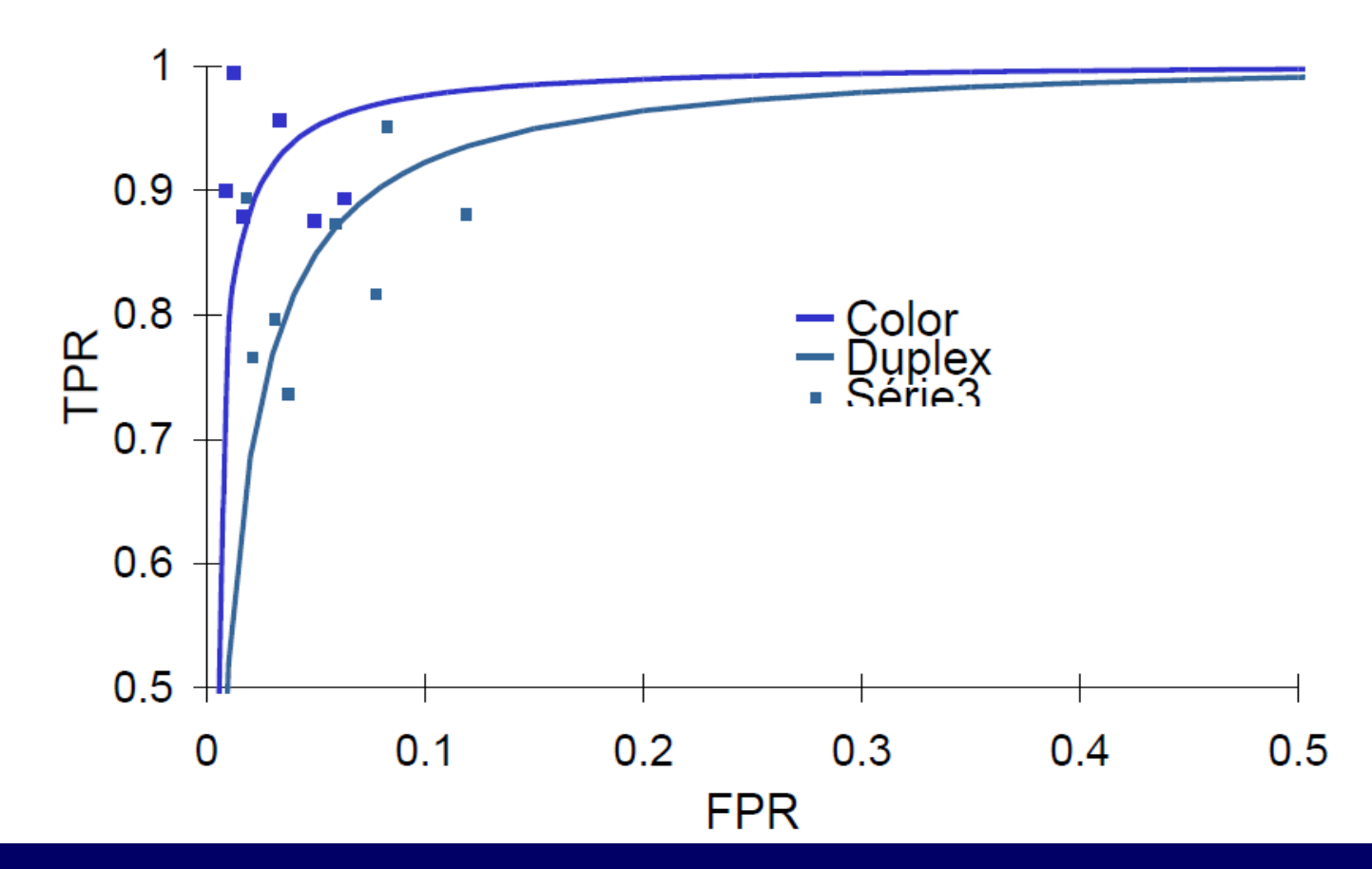

# Transformation des Variables PVP † et PFP‡ en leurs logits V et U

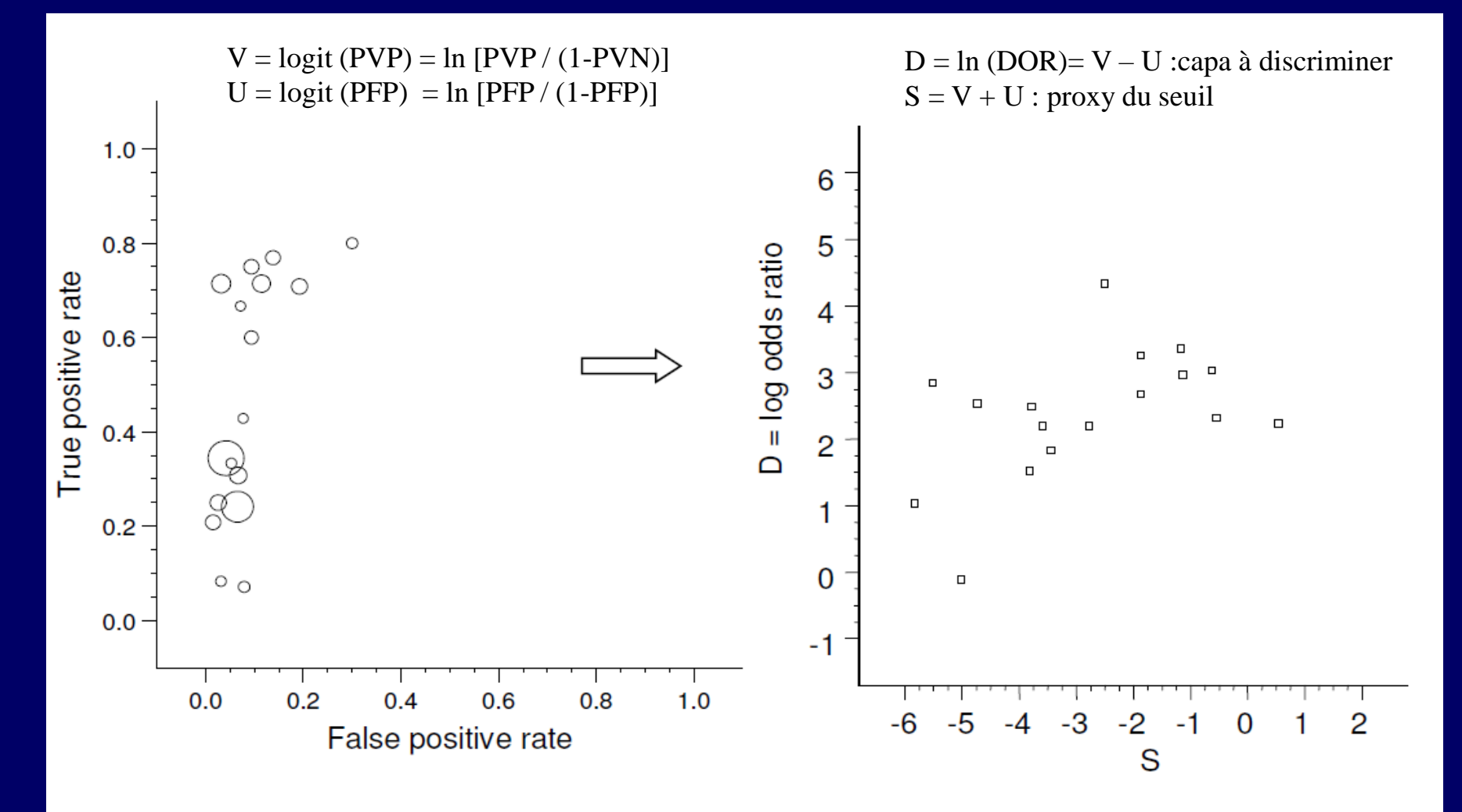

† proportion des vrais positifs =Se ; ‡ proportion des faux positifs = 1-spe

# Régression Linéaire puis Prise de L'Anti log

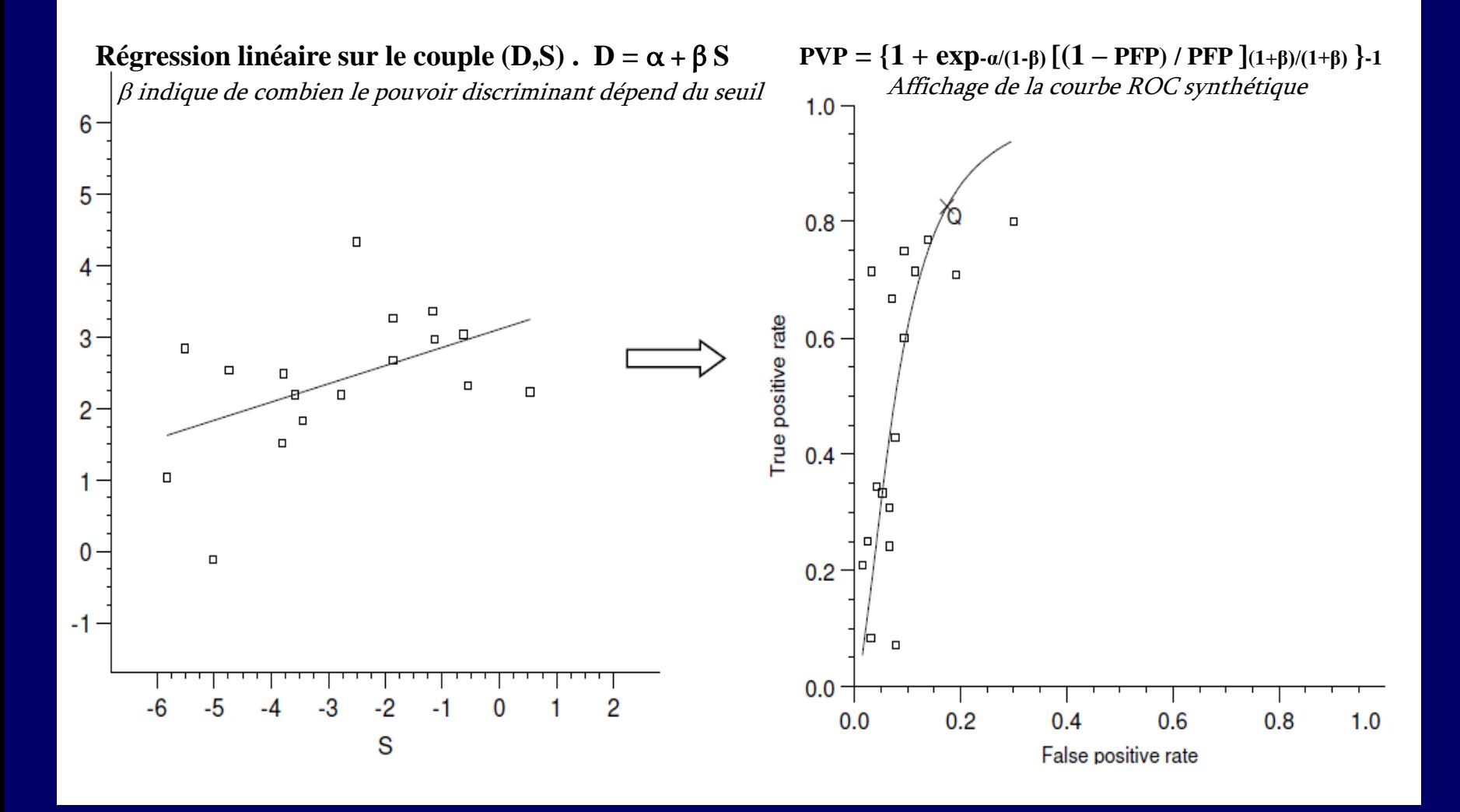

# Présentation des Résultats : Point, Courbe, Ellipse

- *Les cercles ont pour coordonnées la sensibilité et la spécificité de l'Hémoccult non réhydraté dans chacune des études qui en étudient les performances tout stade de cancer confondu.*
- *Le carré représente la sensibilité et la spécificité globale des études poolées.*
- *L'ellipse en traits pleins interrompus mesure en deux dimensions la surface de confiance autour du carré exprimant la sensibilité et à la spécificité globale.*
- *L'ellipse en pointillés indique les valeurs possibles de sensibilité et de spécificité qui pourraient être associées à de nouvelles études au cas par cas, compte tenu de la variance inter études observée. La surface de confiance s'étire vers le haut :*
- *l'estimation de la sensibilé globale souffre d'un manque de précision ; en revanche la plage de variation de la proportion de vrais négatifs est étroite : la spécificité du test est faible mais elle est précise.*
- *La corrélation négative entre spécificité et sensibilité est faible*

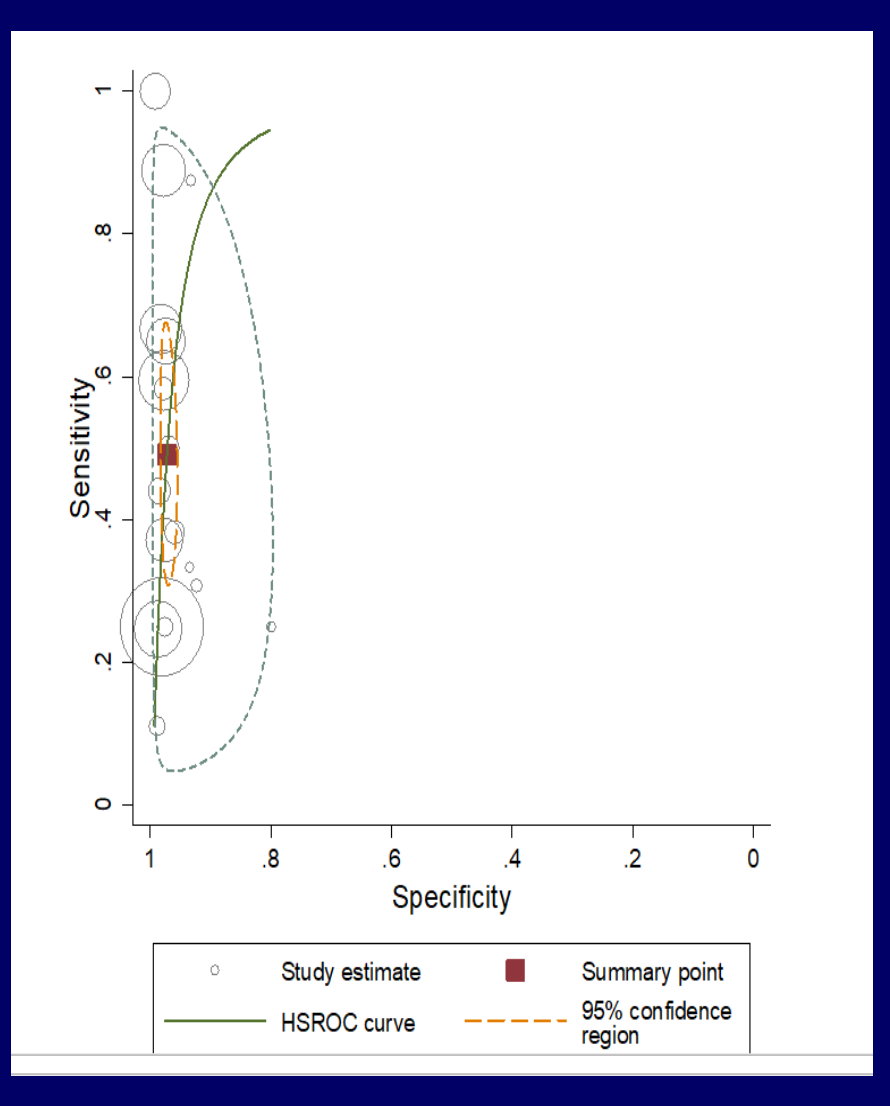

Launois 2012 Rapport Inca Meta-Analyse Bivariée : performances de l'Hémoccult – NR – 3Prl pour la détection des cancers colorectaux

# Caractéristiques des Examens Biologiques

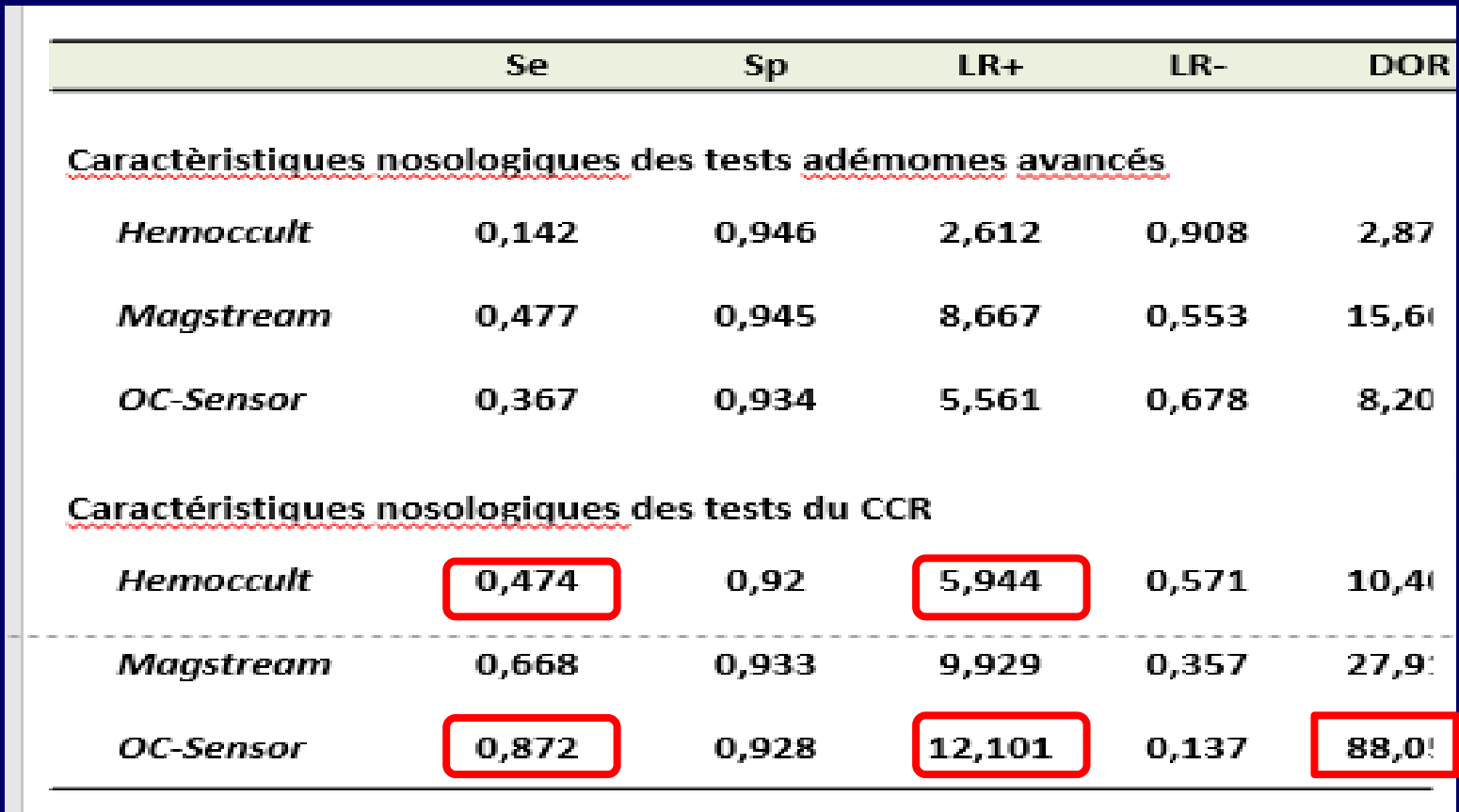

Les patients soufrant d'un cancer colorectal ont 88 fois plus de chance d'avoir un test positif au décours d' un examen avec OC Sensor que les individus sains (DOR: 88.051)

# Analyse ROC Bayésienne Hiérarchique

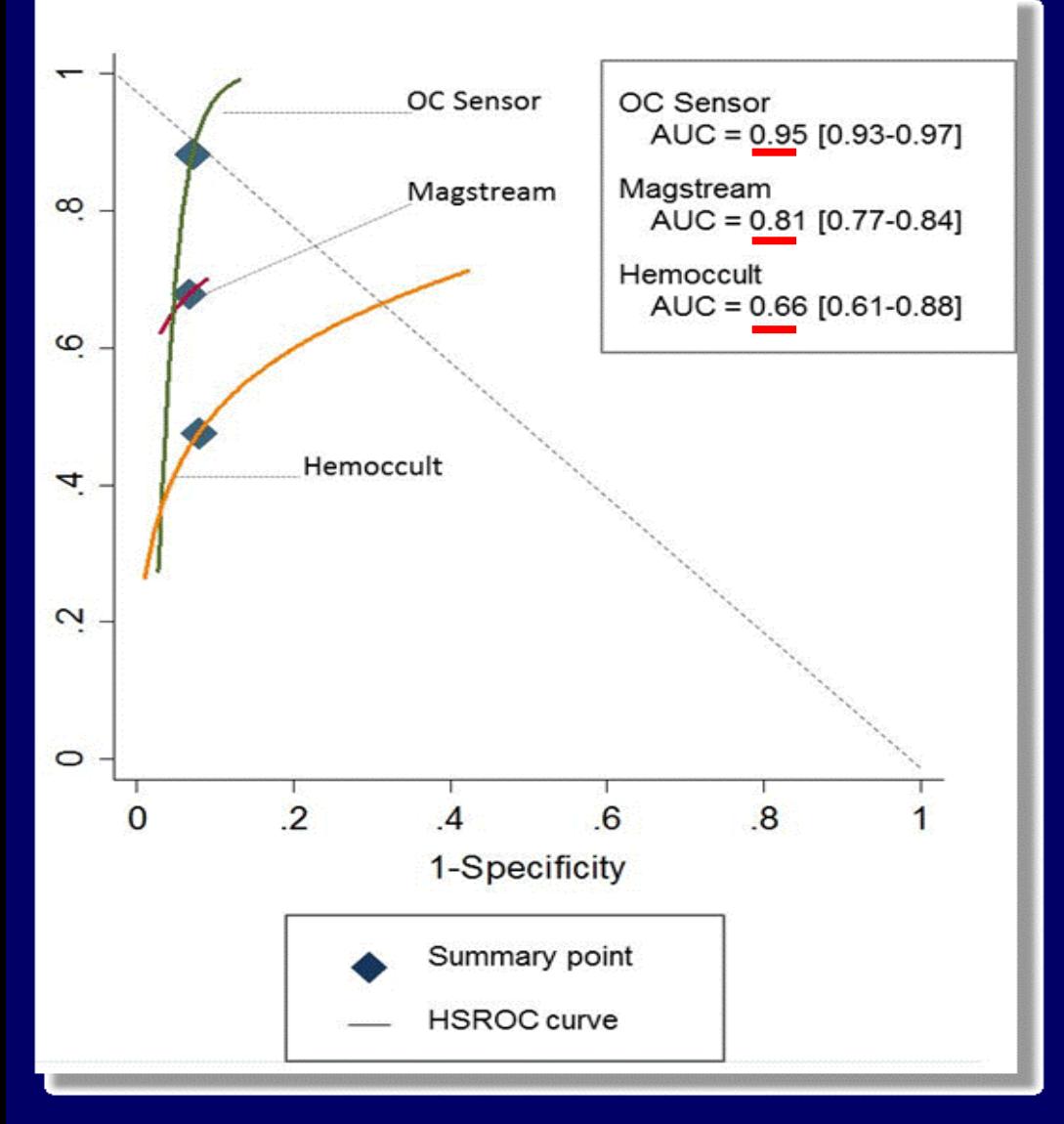

•**L'analyse de l'aire sous la courbe révèle une très bonne exactitude d' OC-Sensor , l'exactitude de Magstream est modérée et celle de l' Hemoccult est moins bonne que pour les deux autres.** 

• **Les intervalles de crédibilité des estimations ponctuelles de chacun des trois tests sont sensiblement les mêmes .** 

Launois et al 2014 op cité

# Articulation Test Diagnostique et Devenir Clinique dans une Modélisation

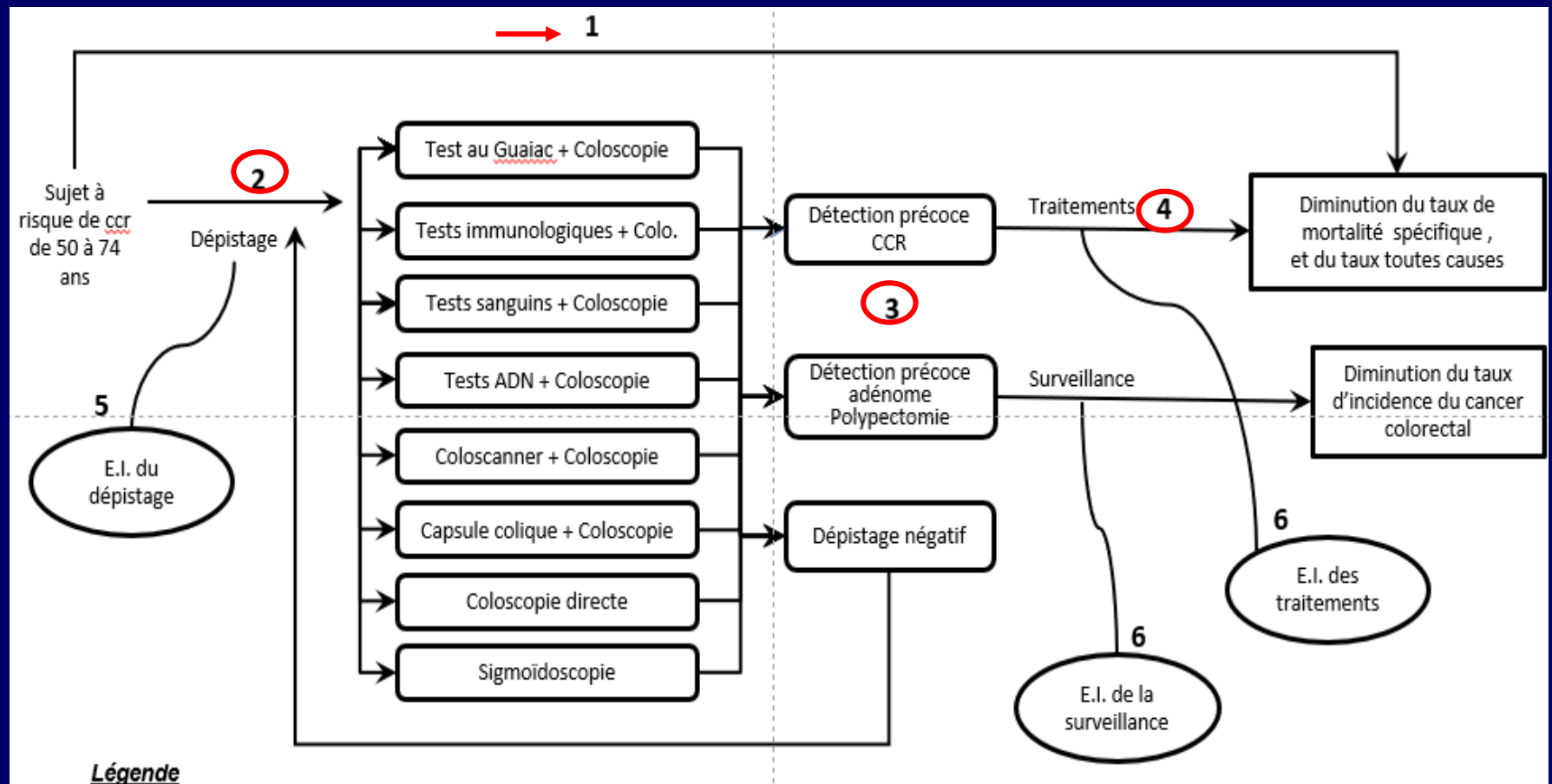

1 : Existe-t-il des preuves directes que le dépistage réduit la mortalité ? 2 : Quelle est la prévalence des adépomes et des cor dans la population cible ?3: Le test de dépistage permet-il identifier avec exactitude la pathologie ? a) Quelle est la sensibilité et la spécificité de l'examen de dépistage ? b) Les performances de l'examen varient-elles en fonction du type de professionnel qui les réalise ? 4 : Le traitement apporte-t-il un bénéfice clinique 5 : Existe-il des effets indésirables liés au dépistage ? 6 : Existe-il des effets indésirables associés à la surveillance et au traitement ?

Source : AHRQ Series on Complex Intervention; Journal of clinical epidemiology 2017

# Choisir de Traiter ou de ne pas Traiter en Fonction des Résultats du Test

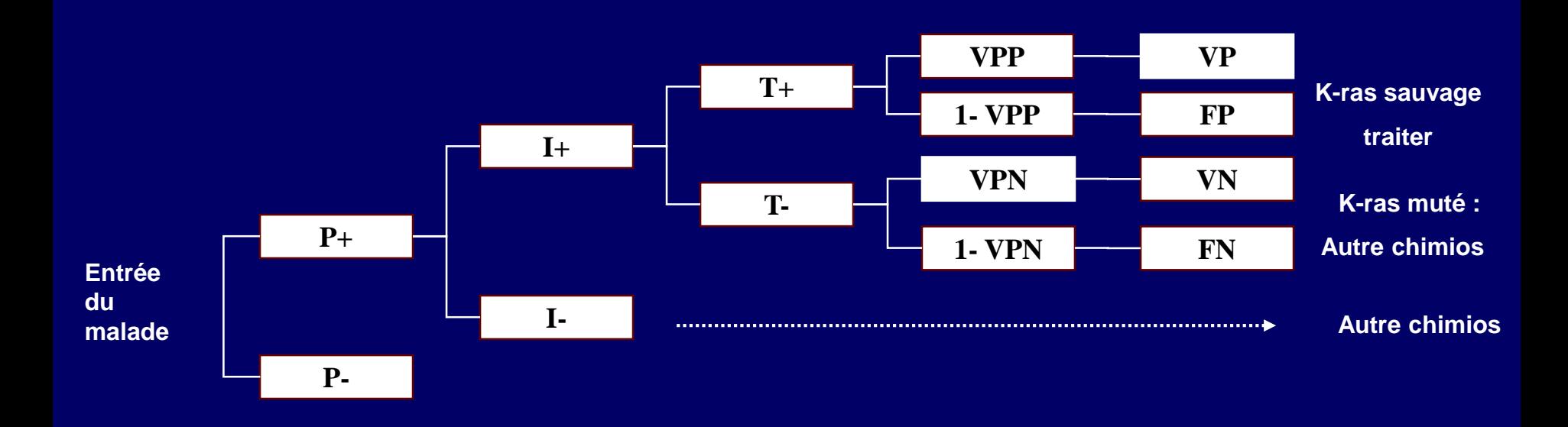

**P+ : Taux de partipation; I+ : Interprétables; I- Non interprétables; T+ : Test positif; T- : Test Négatif;**

**VPP : Valeur Prédictive Positive; VPN : Valeur Prédictive Négativve; VP : Vrai positif; FP : Faux Positif; etc…**

# Analyse Clinique

#### • **Sources de données :**

- Pour le TxT évalué : ECRs pivots
- Pour les comparateurs : MA bayésienne en réseau

#### • **Extrapolation des courbes de survie**

- Familles de fonctions paramétriques
- Validation statistique, visuelle, clinique

## Les Indices d'Efficacité Thérapeutique

- Rapport de risques instantanés [HR : hasard ratio]
- Réduction du risque absolu [RRA]
- Réduction du Risque relatif [RRR]
- Rapport des côtes [OR]
- Log OR = Différences du log des rapports de côtes
- Nombre de sujets à traiter [NNT]

#### Courbe de Kaplan-Meier (KM) Exemple du cancer colorectal

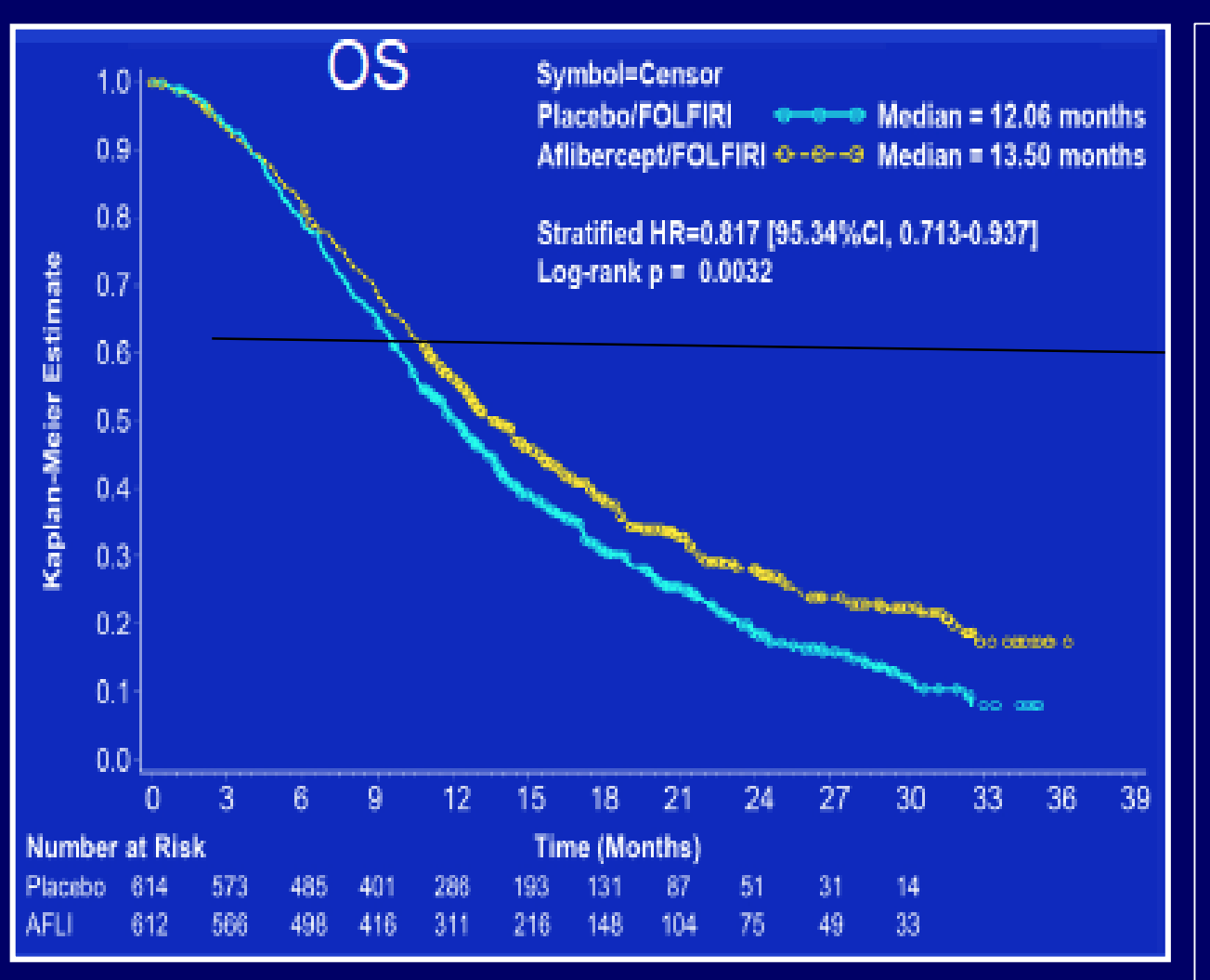

**P(survie) à la fin de suivi de l'étude: 17% dans le bras aflibercept vs 8% dans le bras placebo**

Durée Mediane SG :

reflète le moment où la P(survie)=50% de la population suivie pendant l'étude :

pas d'hypothèse sur la survie à long terme au delà de la période de suivi

- approche pragmatique mais ne reflète pas le bénéfice complet lié à l'administration du produit

# Numérisation des Courbes de Survie Sans Progression

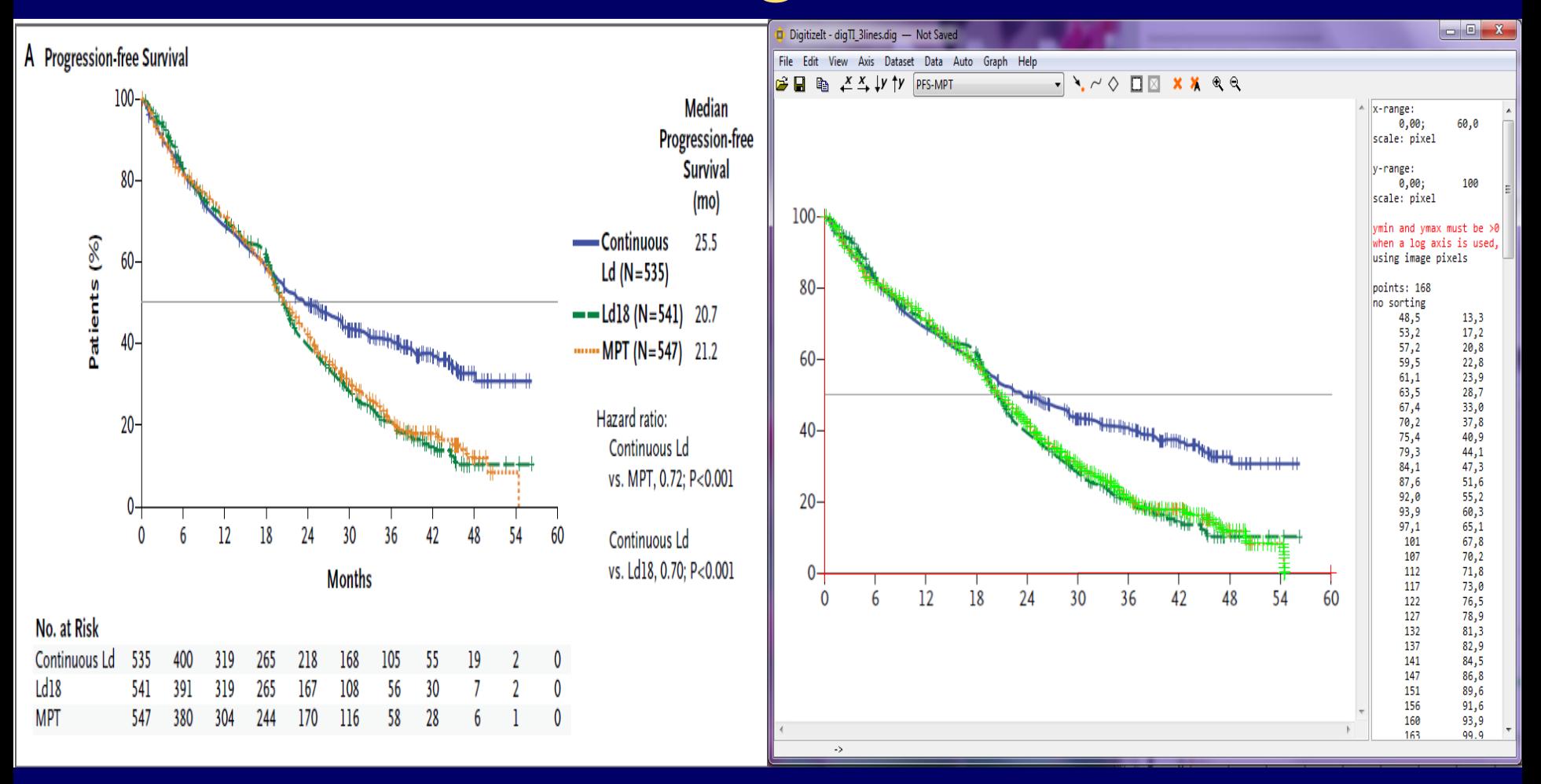

# Extrapolation Survie Globale Vie Entière et Calcul des Différences

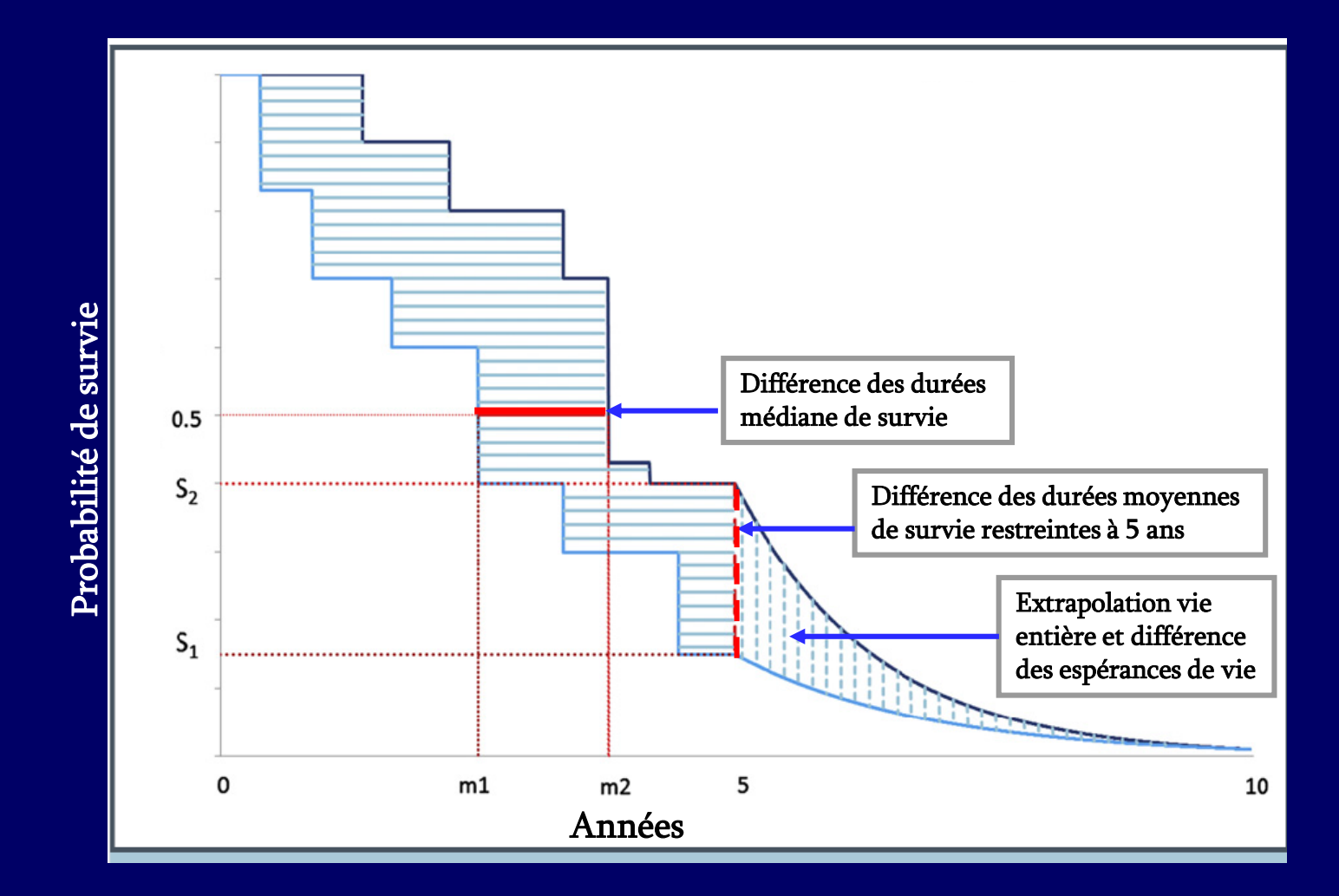

33 Davies, A, Briggs, A, Schneider, J. The ends justify the mean: outcome measures for estimating the value of new cancer therapies. Health Outcomes Res Med. 2012;3:e25-e36.

## Ajustements Paramétriques (SSP)

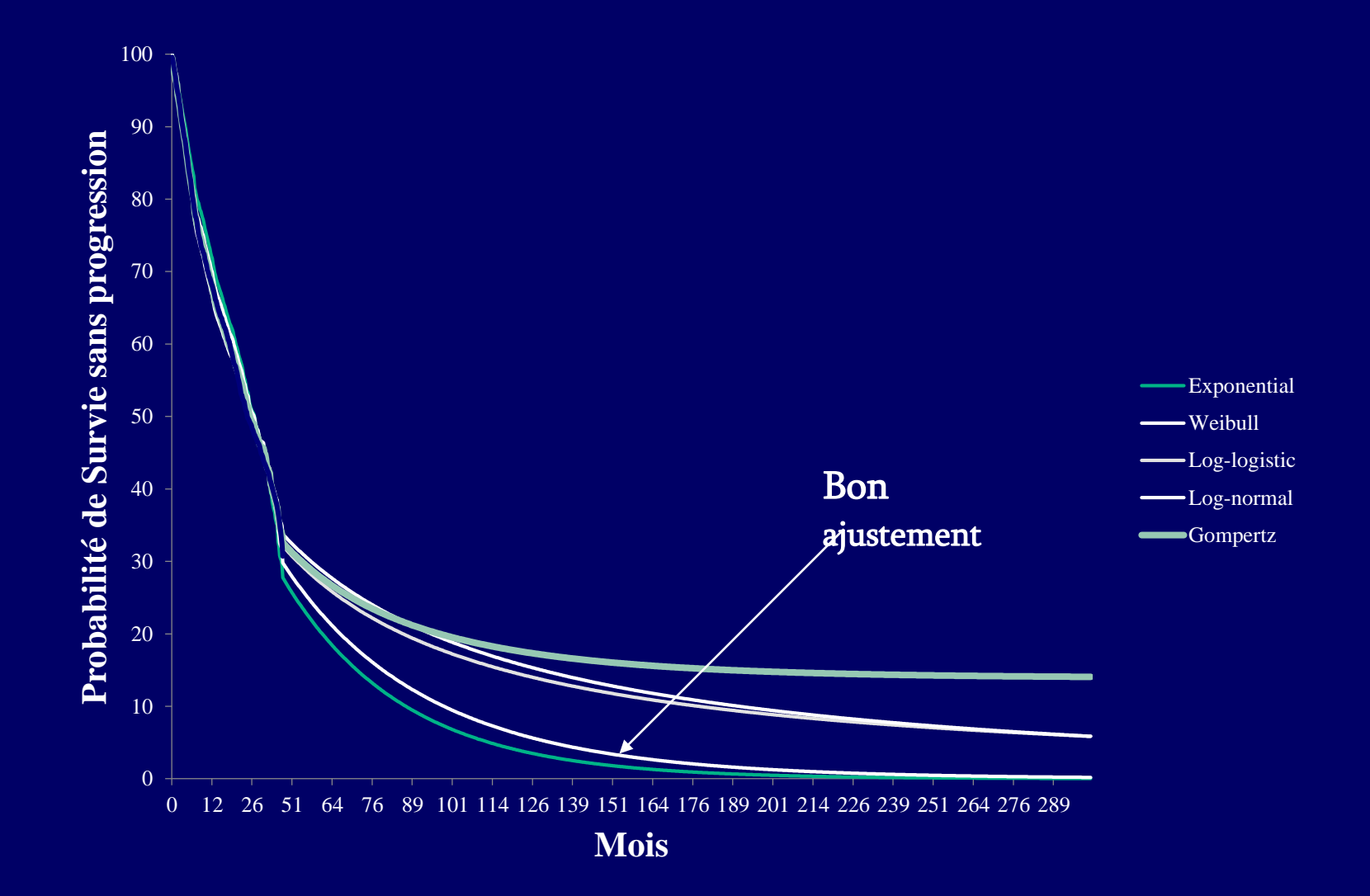

## Présentation des Résultats Médico **Economiques**

- Ratio cout résultat différentiel RDCR
- Frontière d'efficience
- Gestion de l'incertitude
- Courbe d'acceptabilité des RDCRs

# « La Fin du Tout Politique »

- Eclairer la conduite de l'action avant toute décision de préemption
- La question à poser: celle du retour sur investissement des dépenses engagées
- Ex : Eviter un décès coûte 80 000€ à la SNCF, et 800€ sur la route.
	- **Réduire crédits de la sncf** de 80 000 € = un mort de plus.
	- **Redéployer vers la sécurité routière** = 100 vies humaines sauvées.
	- Gain net 99 morts évités
- La gestion centrée sur les résultats: une impérieuse nécessité

#### Est-ce que « Ça » Vaut le Coût?

*Le Ratio différentiel Coût-Résultat : RDCR Le Critère de Jugement des Économistes*

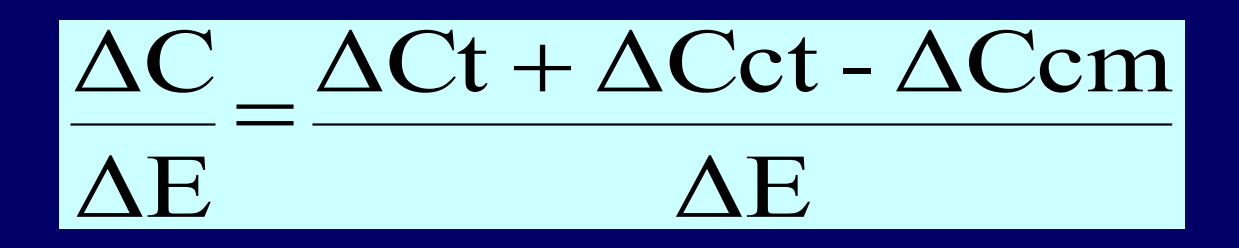

- C : Coût médical total
- E : Efficacité totale
- Ct : Coût du traitement
- Cct : Coût des complications liées au traitement
- Ccm : Coût des complications liées à la maladie
	- : Différence de coût, d'efficacité ou de Qaly's

#### Tableau de Présentation des Résultats

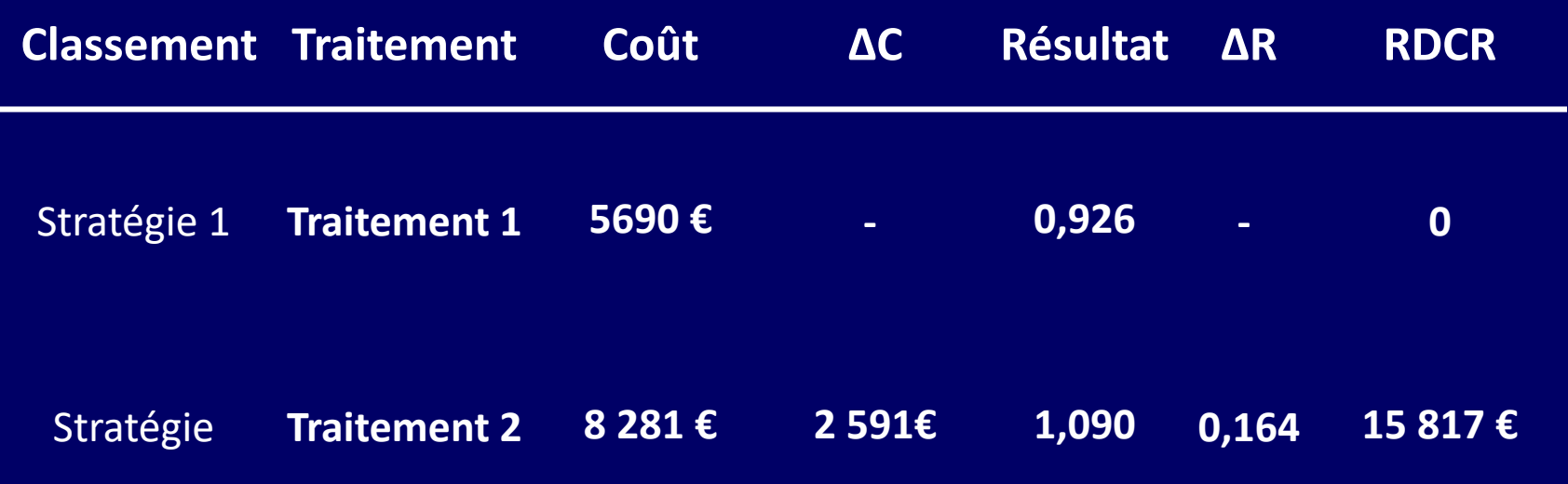

#### En Avoir ou Non Pour Son Argent : Où est A?

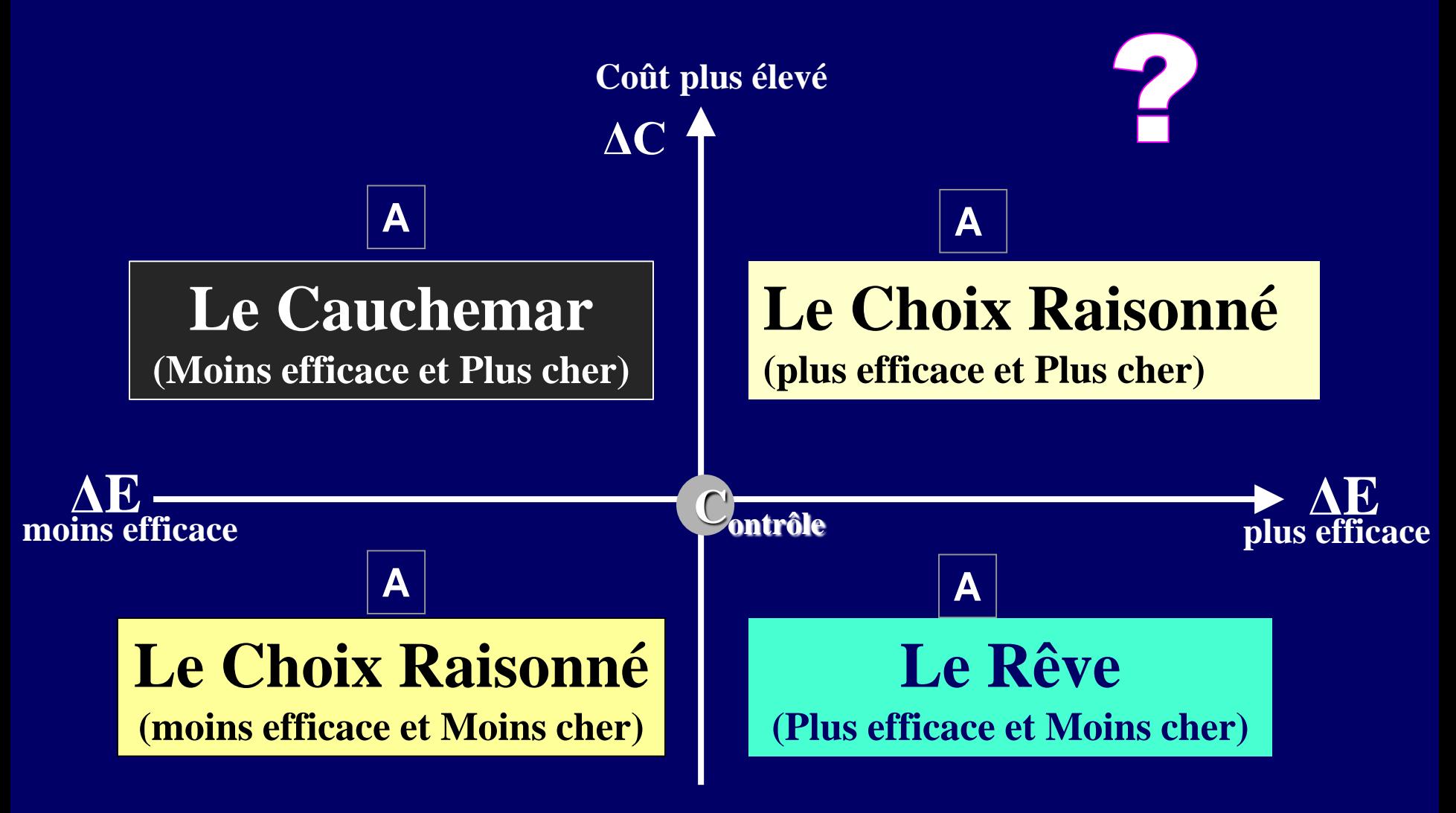

**Coût moins élevé**

### Variantes sur le Niveau λ d'Effort Financier Socialement Acceptable

#### **Seuil**  $\lambda = 5000 \in$  **Seuil**  $\lambda = 20000 \in$

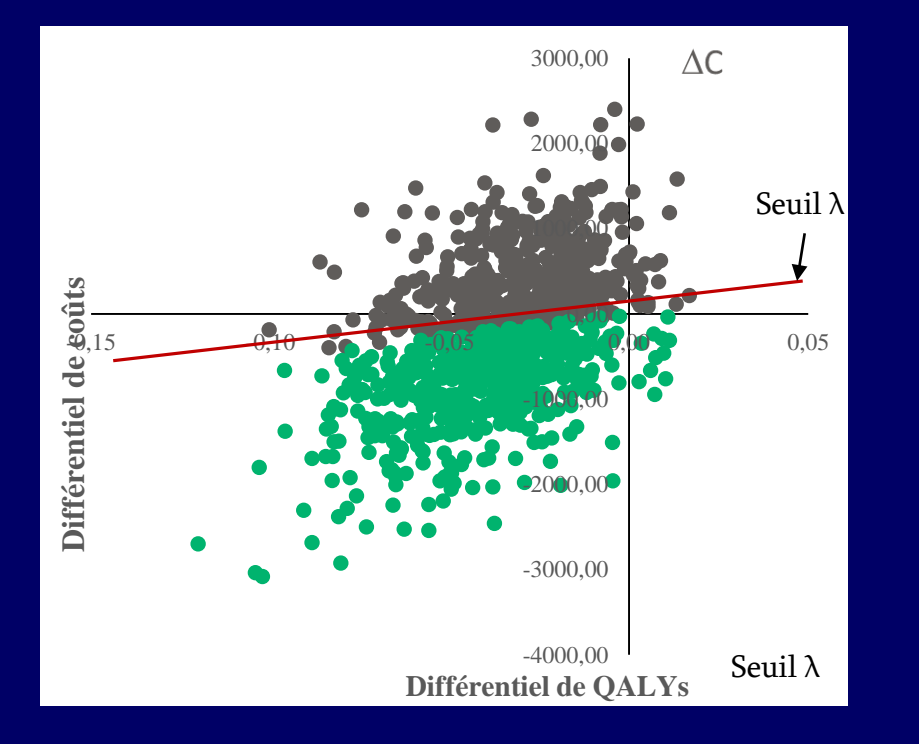

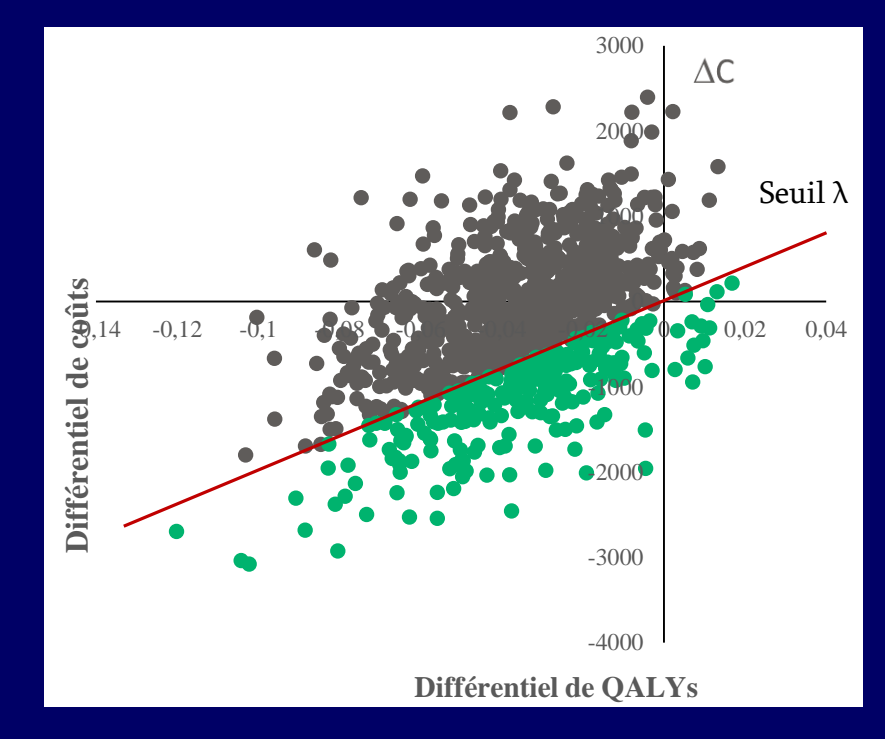

### Variantes sur le Niveau (λ) d'Effort Financier Socialement Acceptable

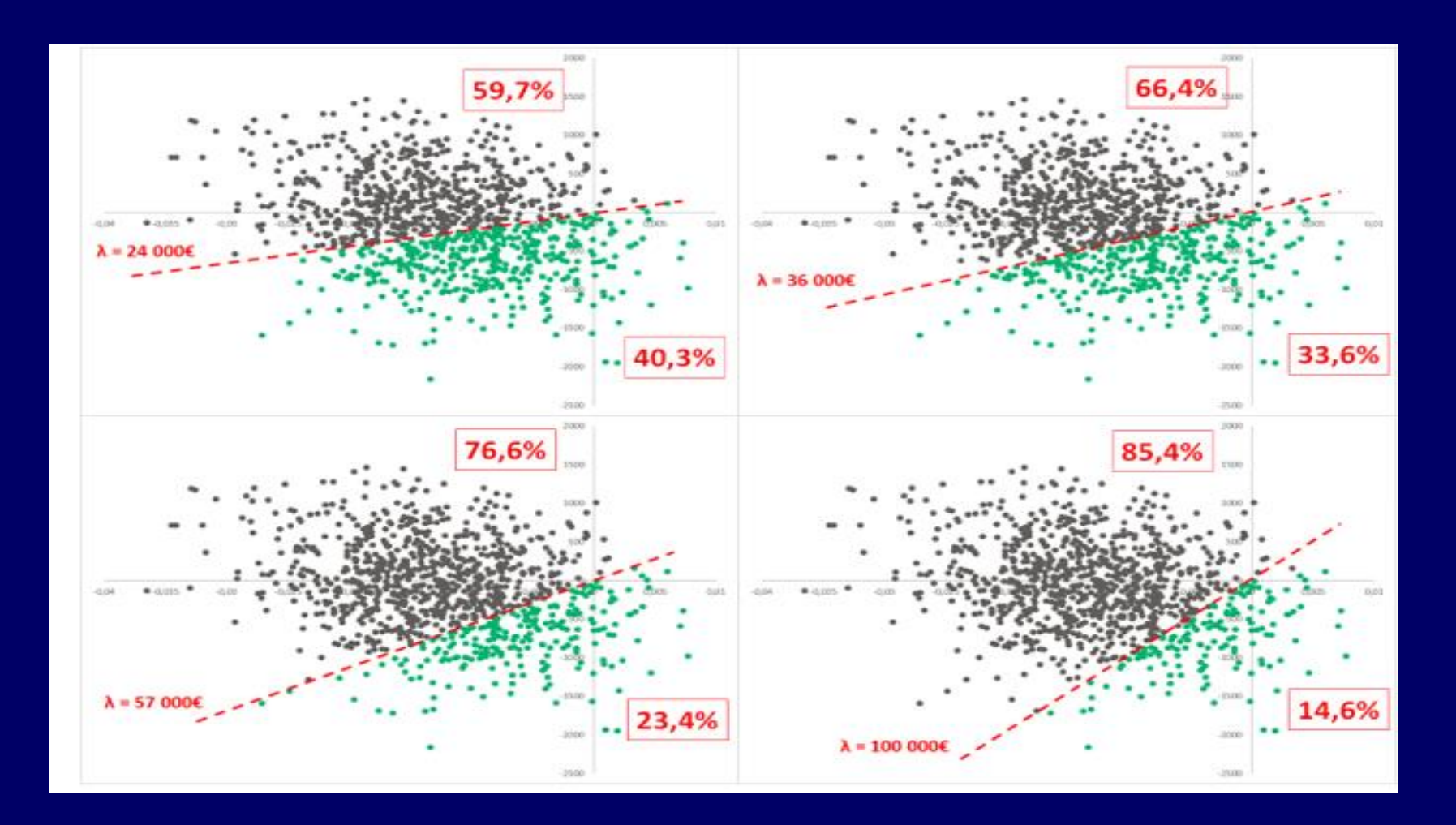

#### La Courbe D'Acceptabilité : Quelle Probabilité Pour le Décideur de ne Pas se Tromper Dans Ses Choix?

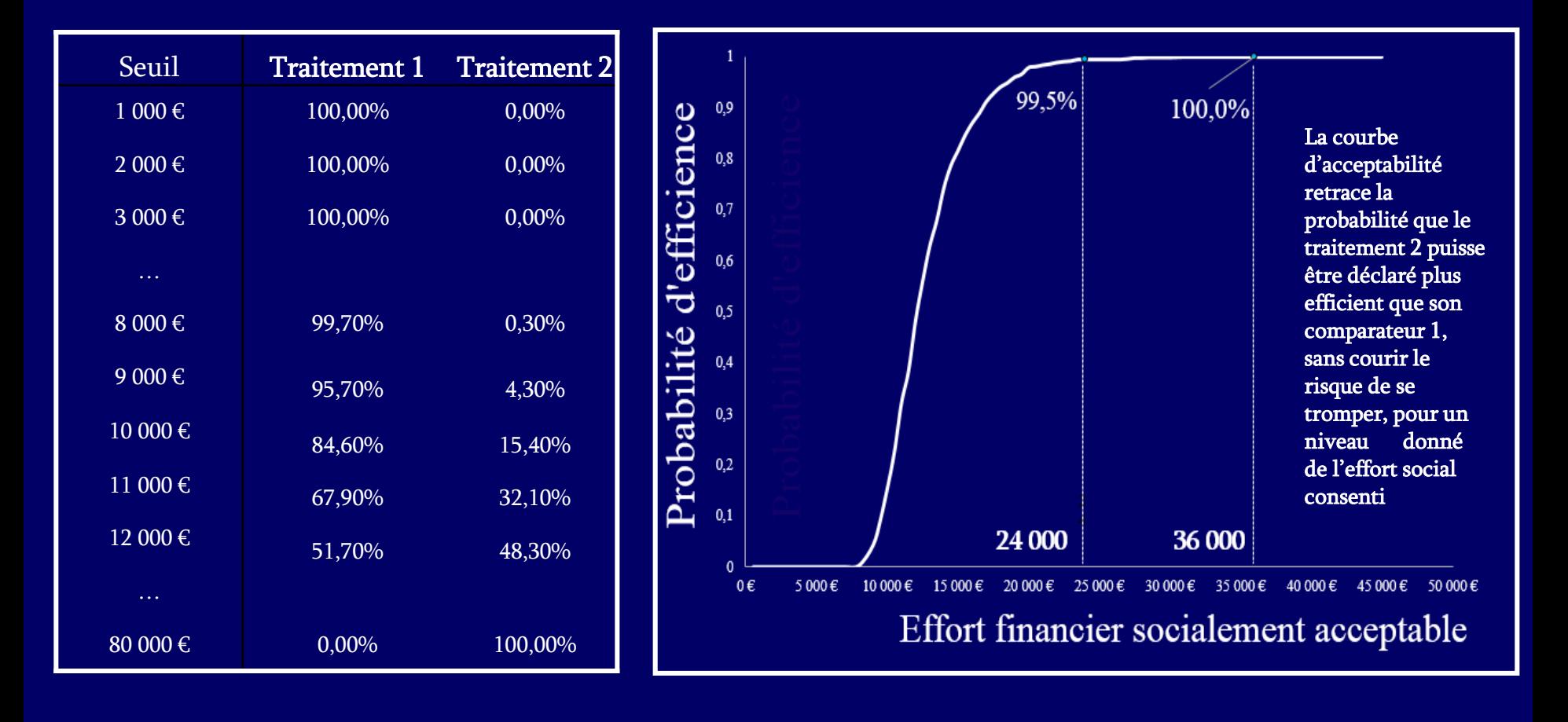

Ben Hariz S., Kabeshova A., Tsakeu E., Benamouzig R., Launois R. « Analyse coût-résultats de la rifaximine dans la prévention des récidives d'encéphalopathie hépatique en France ». Journal de Gestion et d'Économie Médicales 2016. 34 (2-3): 161-176**.** 42

# Les Rapports Coût-Résultat Publiés

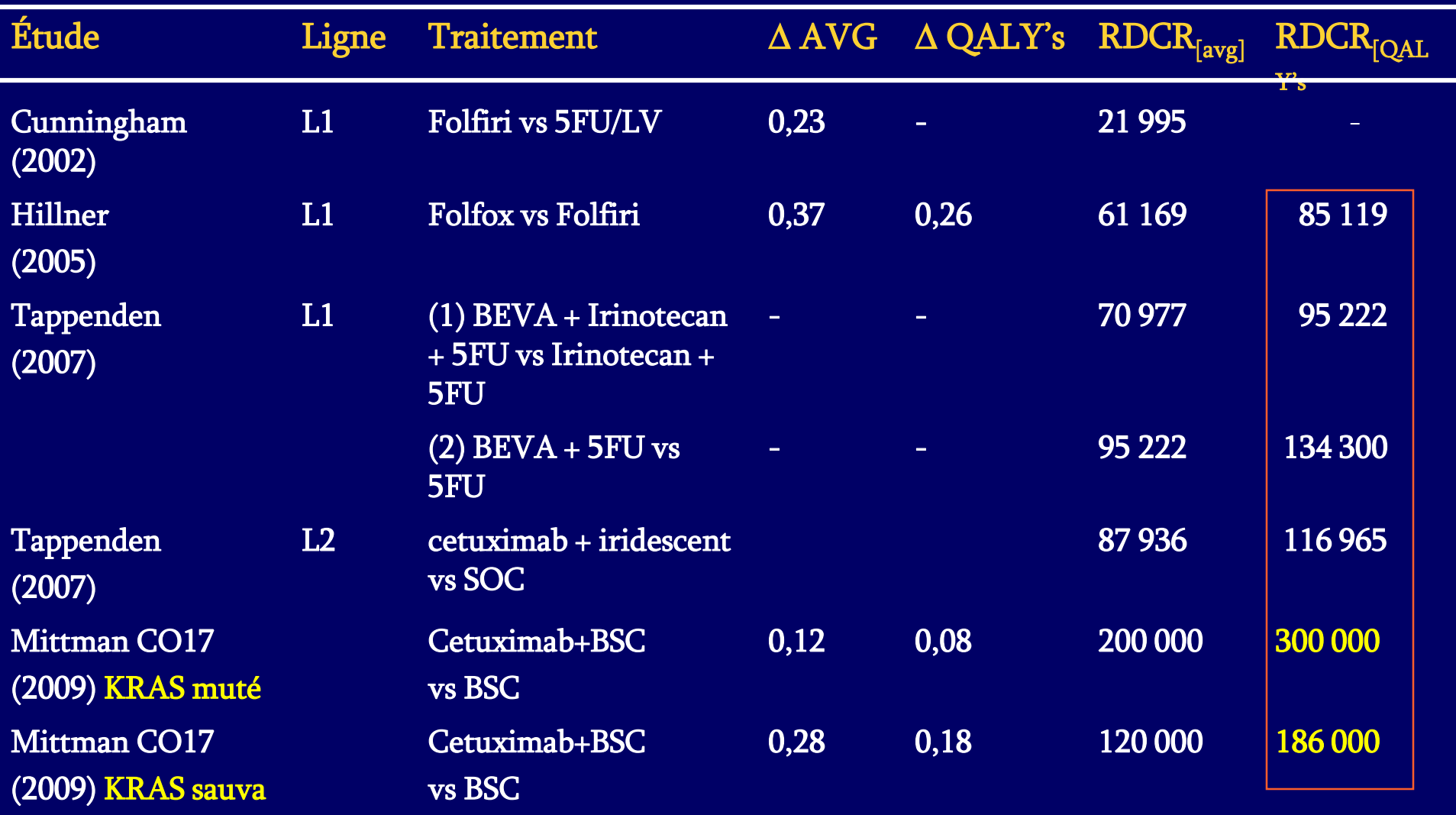

# A La Recherche d'une Valeur de Référence Transnosologique de l'Efficience Thérapeutique

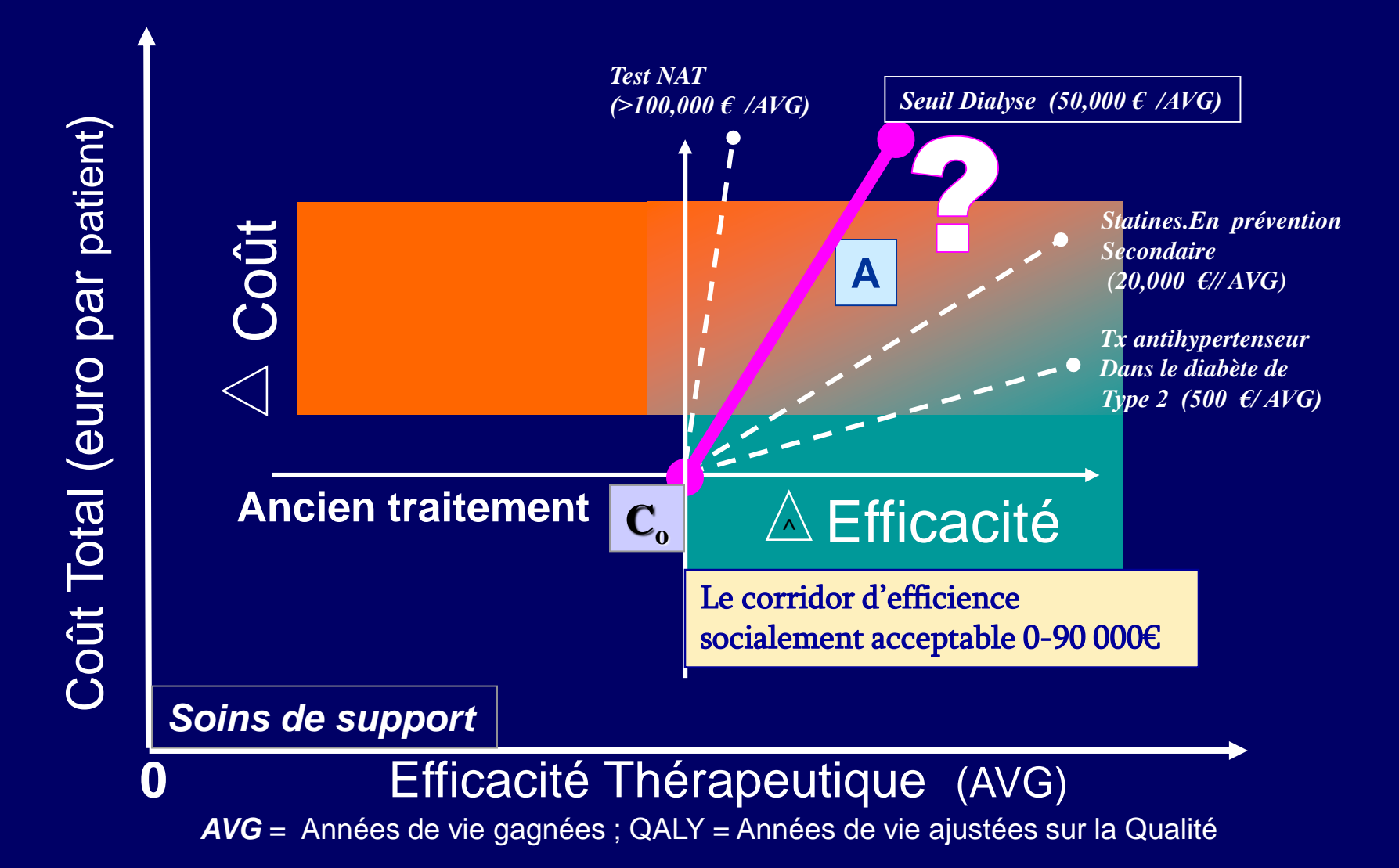

## Valeurs de Références

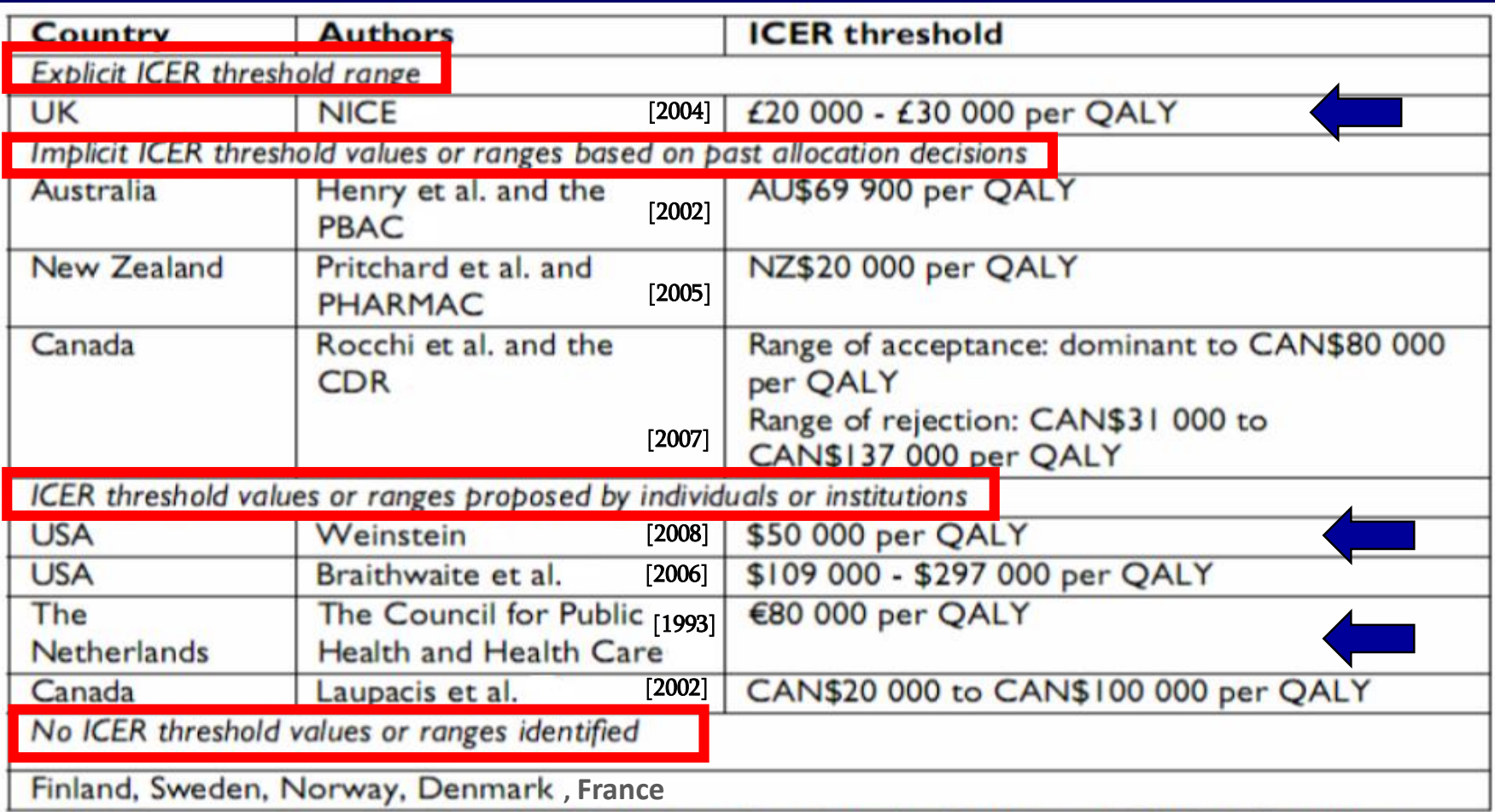

CDR: Common Drug Review; NICE: National Institute for Health and Clinical Excellence; PBAC: Pharmaceutical Benefits Advisory Committee; PHARMAC: Pharmaceutical Management Agency.

## **CONCLUSION**

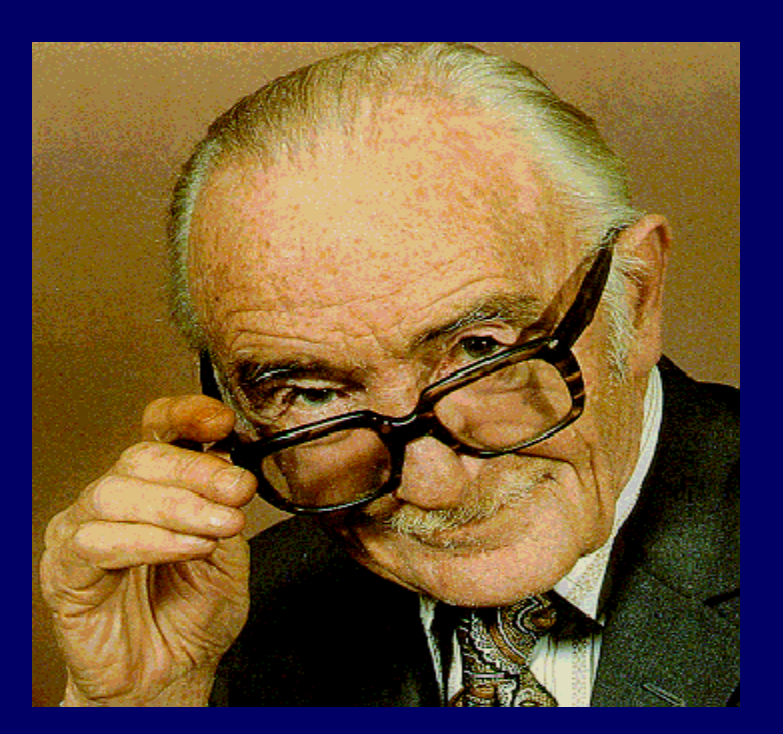

Archibald Cochrane

Exiger des moyens sur la base de données épidémiologiques ou de faits scientifiquement démontrés est indispensable mais ne suffit plus. Les conséquences médico-économiques de la décision doivent être prises en compte.

# Sélection Bibliographique

- AHRQ (2017). Series on Complex Intervention; *Journal of Clinical Epidemiology 7 reports.*
- Ben Hariz S., Kabeshova A., Tsakeu E., Benamouzig R., Launois R. ( 2016)« Analyse coût-résultats de la rifaximine dans la prévention des récidives d'encéphalopathie hépatique en France ». *Journal de Gestion et d'Économie Médicales 34 (2-3): 161-176.*
- Davies, A, Briggs, A, Schneider, J. (2012). The ends justify the mean: outcome measures for estimating the value of new cancer therapies. *Health Outcomes Res Med*. ;3:e25-e36.
- Deverka P.,& alii (2013). Evaluation of clinical validity and clinical utility of actionable molecular diagnostic tests in adult oncology. Center for Medical Technology Policy.
- Freidlin et al.(2010) Randomized clincal trial with biomarker : Design issues. *J Nat cancer institute* 102 (2) :152-160
- Gatsonis & Paliwal .( 2006). Meta-Analysis of Diagnostic and Screening Test Accuracy Evaluations: Methodologic Primer, Am. J. Roentgenol; 187:271-288
- HAS (2014). Guide méthodologique « Test compagnon associé à une thérapie ciblée :définitions et méthode d'évaluation »
- Harbord, R. M., Deeks, J. J., Egger, et al (2007). A unication of models for meta-analysis of diagnostic accuracystudies.*Biostatistics.8,239-251*
- Joulain F., (2013) Mean overall survival gain with aflibercept plus FOLFIRI vs placebo plus FOLFIRI in patients with previously treated metastatic col colorectal cancer colorectal cancer; *British Journal of Cancer*.109 (7) 1735–1743
- Launois, R., et al (2012) Rapport Inca Meta-Analyse Bivariée : performances de l'Hémoccult NR 3Prl pour la détection des cancers colorectaux
- Launois, R., et al (2014) Bivariate/HSROC Meta-analysis. *European Journal of Gastroenterology & Hepatology* Sep;26(9):978-89.
- Launois, R., et al (2018 )Etude EMOCAR PRME (on file *Ministère de la santé, DRCI CHU de Nantes, ReesFrance*)
- Mittmann, N., (2009). Prospective cost-effectiveness analysis of cetuximab in metastatic colorectal cancer: evaluation of National Cancer Institute of Canada clinical trial *J Natl Clinical Cancer Inst*; 101 (17) :1182-1192
- Moses L E., Shapiro D. Littenberg B. (1993). Combining independent studies of a diagnostic test into a summary ROC curve: data-analytic approaches and some additional considerations. *Statistics in Medicine.* 12, 1293-316;
- Ray.P., &alii (2011). Evaluation statistique d'un biomarqueur . *Ann. Fr. Med. Urgence* 1:355-372
- Reima, J. B., Glas, A. S., Ruties et al. (2005). Bivariate analysis of sensitivity and specificity produces informative summary measures in diagnostic reviews. *Journal of Clinical Epidemiology*. 58, 982-90
- Rutter, C. M. Gatsonis, C. A. (2001). A hierarchical regression approach to metaanalysis of diagnostic test accuracy evaluations. *Statistics in Medicine.*  20, 2865-84.
- Tappenden P., & alii (2007). Systematic review and economic evaluation of bevacizumab and cetuximab for the treatment of metastatic colorectal cancer. *Health Technology Assessment*;11(12):1-128
- Trikalinos et al. Chaptert 8: meta-analysis of test performance when there is a "Gold Standard." *J Gen Intern Med*.
- Weinstein, M. C., & Stason, W. B. (1977). Foundations of Cost-Effectiveness Analysis for Health and Medical Practices. *New England Journal of Medicine*, 296(13), 716–721. NEJM 1977 47

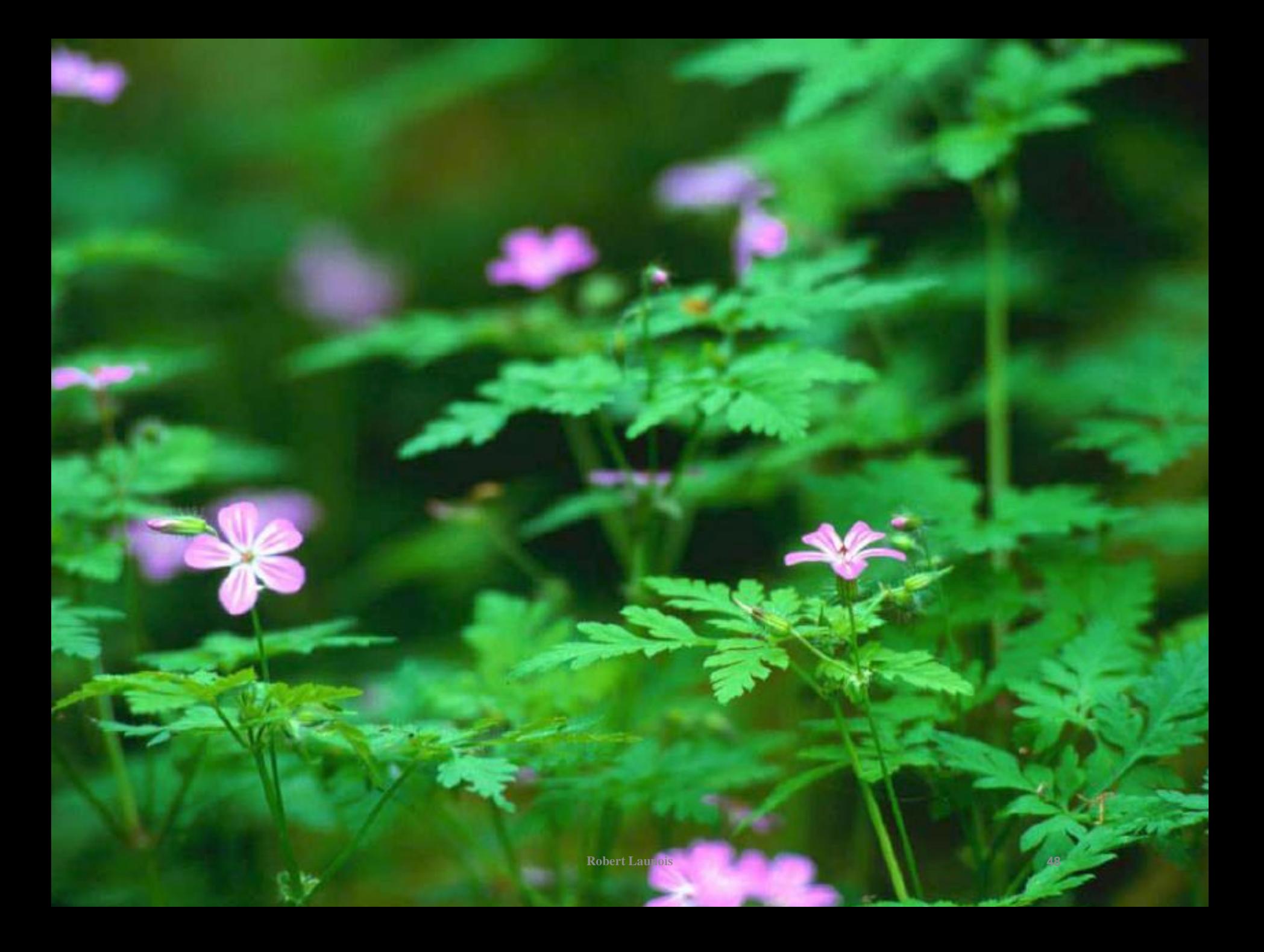